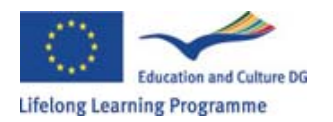

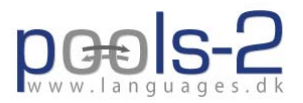

This project has been funded with support from the European Commission. This publication reflects the views only of the author, and the Commission cannot be held responsible for any use which may be made of the information contained therein.

# **Course Guide Pools‐2**

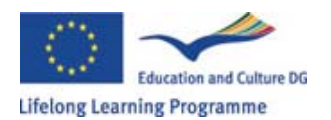

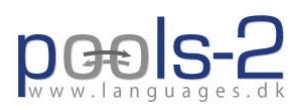

#### **Contents**

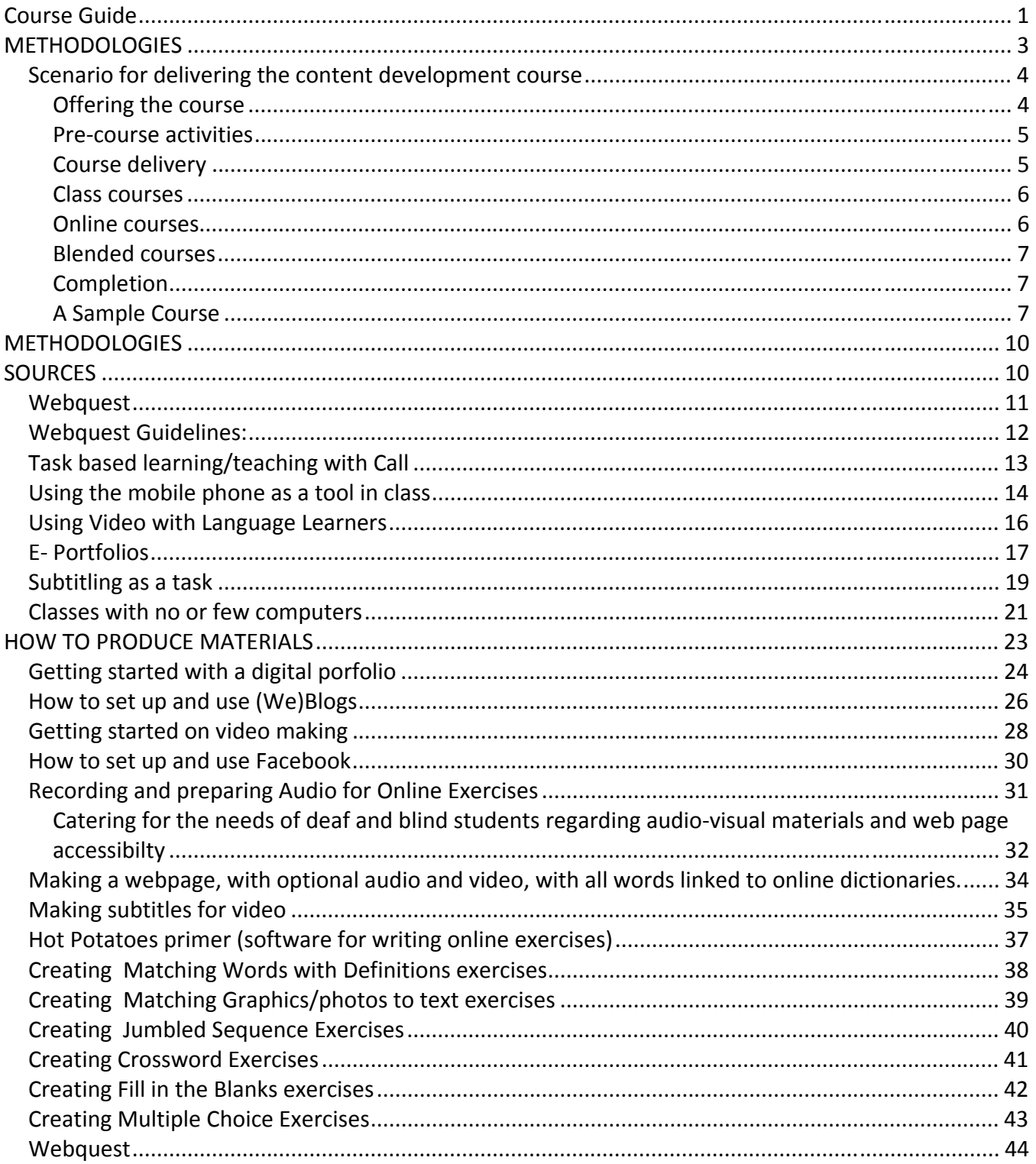

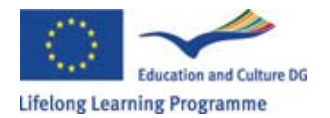

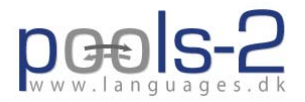

### **METHODOLOGIES**

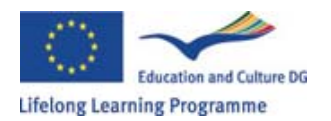

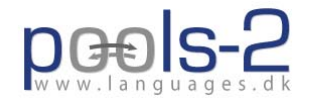

#### *Scenario for delivering the content development course*

#### **Offering the course**

The aim of the course is to inspire teachers and their course participants to utilise a blended learning approach in the classroom. It is therefore useful to teach by example in this context and share your personal experiences of the benefits of different learning approaches.

The course modules, (or most of them), can be offered as online courses, class courses, or blended courses. It seems suitable to offer some of the modules en bloc e.g. several modules have familiar features and required competences like the Hot Potatoes modules. This enables you to provide tailor made courses catered to the varied learning styles and needs of the varied professional client groups.

To achieve a manageable, or profitable, number of participants for each course it is likely to be of benefit to offer a suite of modules so that the individual participant can have a pick at the modules she favours and still to have a reasonable number of participants for each module.

It appears to be good practice to offer the modules based on the competencies that can be achieved by completing them e.g. the module "**Creating Crossword Exercises"** could be offered with the following description:

"The course enables the participant to create crossword puzzles that can be made available online or can be printed out."

Course participants are immediately presented with a concrete example of the skills which they can gain, which is motivating and clear.

Additionally, share stories of educational/ classroom experiences which have inspired you to use the approach yourself and how your students have benefited e.g. how are you making use of mobile phones to make instruction videos and why a video is a useful instrument for the students. In other words, lead by example.

Most teachers have knowledge and understanding of the content which they wish to share and want more time to have individual contact with students. If you can assist them to see the timesaving / contact benefits of these methods, that can be inspiring for the busy teacher. It is useful to focus on

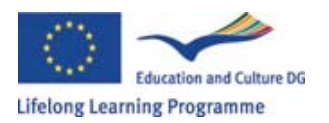

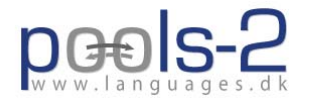

the practical benefits to be gained from using these new methods, "the first pain (in learning the methods) then gain approach' as they say at your local health/ sports club.

In order to deliver the course in suitable modules you need the following information from participants:

Do you know how to install a program?

- 1. Do you want to make your crossword puzzles online?
- 2. Do you know how to send files to a website?
- 3. Do you know how to resize graphics and save them in .jpg or .gif formats?

The course participants are then grouped according to the answers into:

- a) a fast lane
- b) a standard lane

type of course. If, for example, the participants (very likely) have booked more than one of the "Hot Potatoes" unit then only the first unit should be scheduled as "full time".

#### **Pre‐course activities**

For most of the modules it may be of benefit to set up a website area for presenting the participants' outputs so these can be presented to and commented by other participants.

In case of online or blended courses it's probably necessary to set up some sort of a communication platform for the groups e.g. First Class, Moodle, Fronter, or BlackBoard . A simple e-mail list may, however, serve the same purpose.

If it is intended to use a communication platform during the course then the participants will need some instruction in order to use the chosen platform, i.e. unless it has been decided only to use e-mail.

#### **Course delivery**

The best delivery schedule is to have modules dealing with inspirational actual content development or content production like video, audio (e.g. inspiring music), graphics and hyperlinked text precede modules that deal with development of exercises. Think of what would appeal to **you** on a wet January afternoon and you'll be on the right lines.

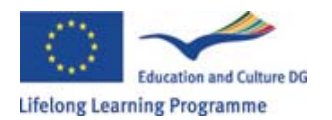

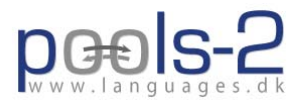

#### **Class courses**

Class courses based on manageable groups do not necessarily differ from any other taught course. Obviously the teacher needs to "know her stuff" and be reasonably experienced in delivering courses to other teachers.

The approach should not be a step by step instructional lesson, but should start with the group / class deciding what they would like to achieve and which competencies need to be mastered within that context e.g. a class teacher on a catering course with one computer in her classroom might wish to start with crossword exercises on food vocabulary which can be photocopied and supplied manually to students.

It is then necessary to generate the awareness that hot potatoes crosswords can be helpful to the needs of her course. Based on the envisaged output the course can take a constructivist approach towards that goal with the course teacher/instructor assisting whenever the need occurs, i.e. "Just In Time Teaching".

#### **Online courses**

Online courses are frequently too individual, to cater for a social setting/ group feeling which can be isolating, for certain participants. It is therefore recommended that the participants write a short presentation of themselves with e-mail addresses. The presentations are shared either in an online forum or by e-mail. It is then possible for two or more participants to share their ideas and work together toward the envisaged outputs. This provides an on‐line support system while learning. It has proven to be a benefit to enable the participants to communicate with one another using voice mail, Skype and / or MS messenger, or with the use of web cameras. This approach has been used by the British Open University for a number of years. Of course some instruction on how to use these communication methods should be provided.

The course participants should be sent clear and transparent instructions, work tasks, and time schedules, so they know the expected input from each participant.

The teacher / instructor needs to understand the importance of writing timely feed‐back and comments to participants thus basing the method on a coaching approach. All over Europe this approach is being developed in eLearning. This is particularly important for those who are inspired by verbal/ image information or are visual learners.

Experience has shown that the amount of time that should be given the teacher per student for preparation and feedback exceeds the time used for class room teaching by something like 50%. This may seem like a bad bargain for the offering institution, but the advantages like asynchronous

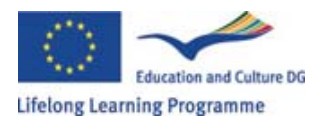

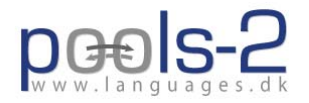

teaching, no need for a class room, no travelling etc. are worth it, and also when dealing with computer assisted language learning, all participants and teachers should experience online learning / teaching.

Participants will benefit most from concrete examples from current practitioners relating to blended learning and from methods which get people excited. Some Pools participants in Spain launched a video making competition with a prize for the best being a video camera, very creative and great marketing for these methods.

#### **Blended courses**

All of the above comments will already be sending you the message that the ideal structure for a successful blended course is to start and finish with a classroom session where participants get to meet, depending on the module content, with a few classroom lessons in between the online work. This fits with the competency oriented approach described above. The use of a variety of styles helps meet the needs of learners with different learning styles and will therefore increase the chance of success of your courses, measurable by the degree to which the methods taught are later integrated into the live teaching programme. A follow up questionnaire can help test their effectiveness. In any case research shows that a mix of learning styles is the most effective.

Helping the learner (professional) to inspire others can lead to a life long learning system and self motivated students, teachers and local groups with a much higher potential for spreading their inspiration to others through their local agencies. Enthousiasm is infectious. If people see how these methods can help them have more effective lessons and more individual coaching time with students, it can lead to a breakthrough in take up.

#### **Completion**

All of us like a pat on the back, so don't forget to send a congratulatory note, a fun certificate or even an on line gold star when participants have mastered a skill!

On line presentations of Good Practice to be commented on by other participants can be rewarding. If anyone has suggestions for ways to how to hold an on line celebratory party, with cyberspace glasses of wine on offer please let the editor know…no seriously, we all like to have fun so let us work on that.

#### **A Sample Course**

During the pilot phase of the POOLS project we delivered an online methodology course titled "Computer Assisted Language Teaching put into a Task Based context". The course was delivered using a web based platform and also through e-mail where all participants received "carbon copies".

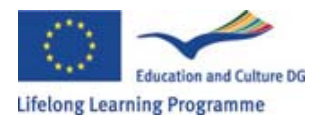

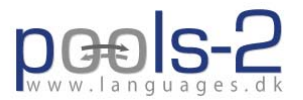

We put an emphasis on the value of having the participants give feed-back to one another.

We prepared seven tasks for the course:

#### **Task 1**

Send in a presentation of yourself

#### **Task 2**

Read the chapter about task based learning and CALL Deadline:

#### **Task 3**

Develop your own task based activity with a pre-task, the main task and language consciousness raising activities. It must be one that you can use with one of your classes. Send in your task activity. Deadline:

#### **Task 4**

Read and comment on the input from the other participants in the course. Give them feed back on their task activity.

Deadline:

#### **Task 5**

Try out the task activity in one of your classes. Deadline:

#### **Task 6**

Send in a description of the students' reactions and evaluation of the task activity. Include also your own evaluation of the task.

Deadline: maximum two days after the task activity with a class.

#### **Task 7**

Read the evaluations of the other course participant and give feed back.

Deadline: Feed back must be given to each participant no later than a week after the respective evaluations have been submitted.

#### **Task 8**

Final evaluation and reflection.

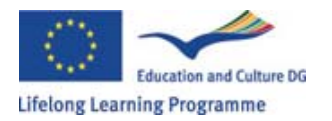

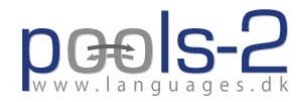

How did you find the process of working with a new task activity? Has it changed anything for you as a language teacher? Deadline:

To see the results please visit http://www.languages.dk/courses/call-tbl/index.html

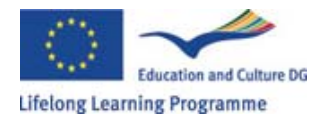

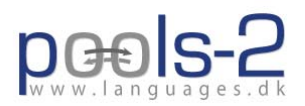

## **METHODOLOGIES SOURCES**

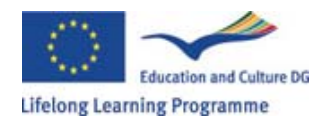

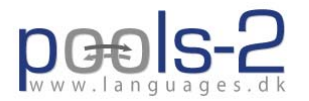

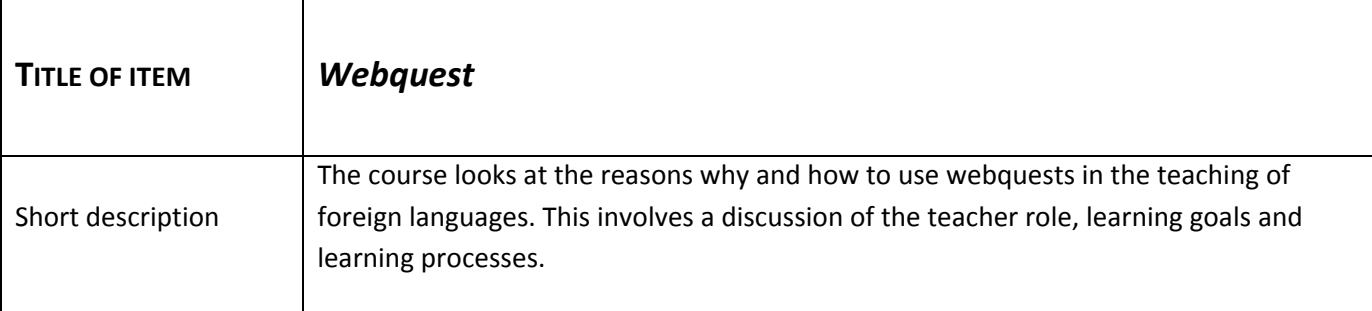

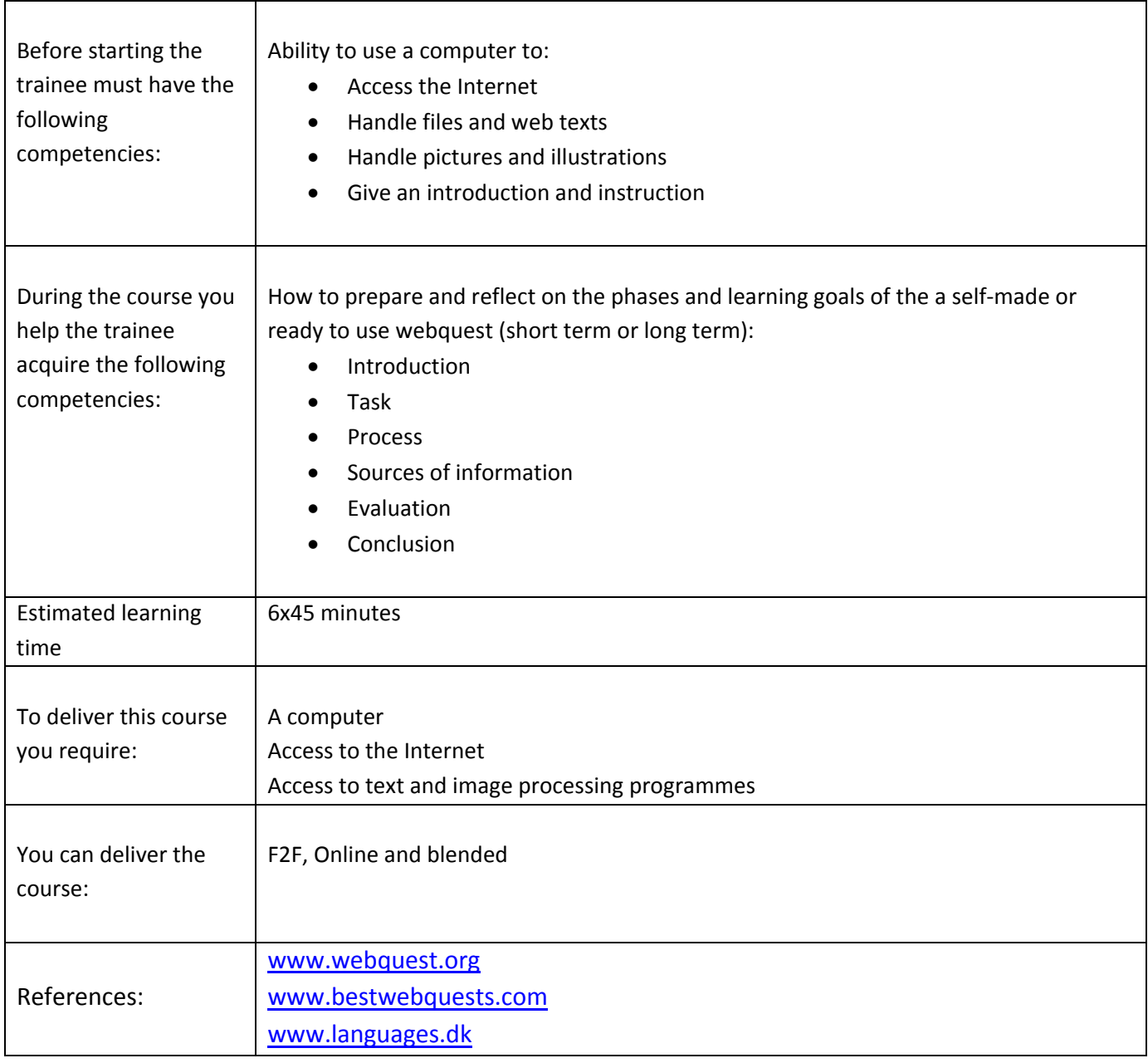

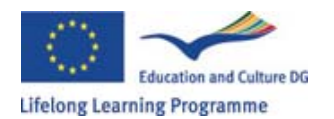

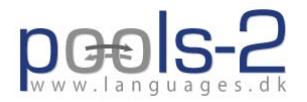

http://instantprojects.org/webquest/main.php http://webquest.sdsu.edu/webquest.html www.kn.att.com/webquests.html www.bestwebquests.com/links.asp

#### *Webquest Guidelines:*

- Consider letting the course participants work with a webquest in the role of learners of a foreign language and let them point out the learning goals. Pointing out learning goals is an important part of preparing a webquest.
- Make sure to discuss all phases of working with a webquest.
- It would be a very good idea to give participants time to find or create a webquest that they can try with their own students over a period of time. Long‐term and short‐term.
- Part of the course should include the evaluation, reflection and discussion of the course participants' use of the webquest in their own classes.
- If the course is run face to face, it would be a good idea to let the course participants work with each others' webquests and give feed back to each other.

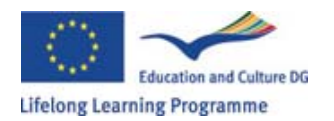

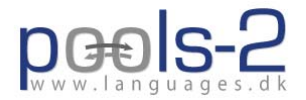

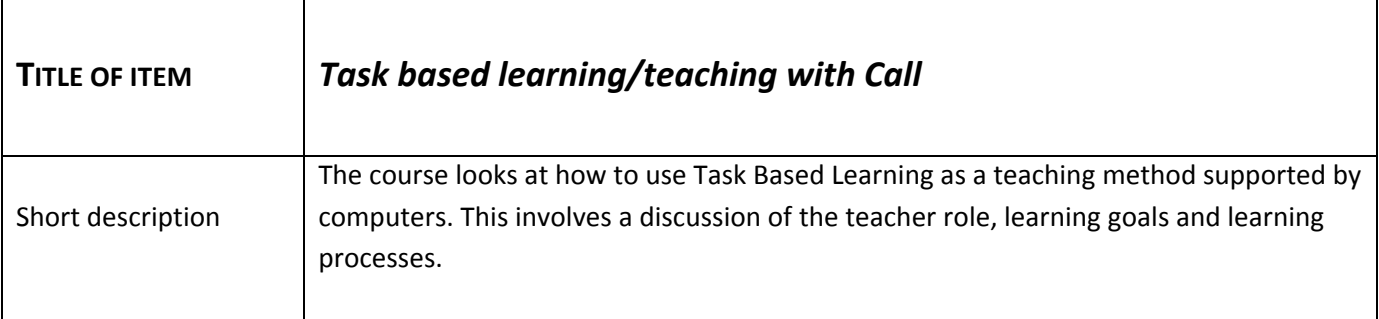

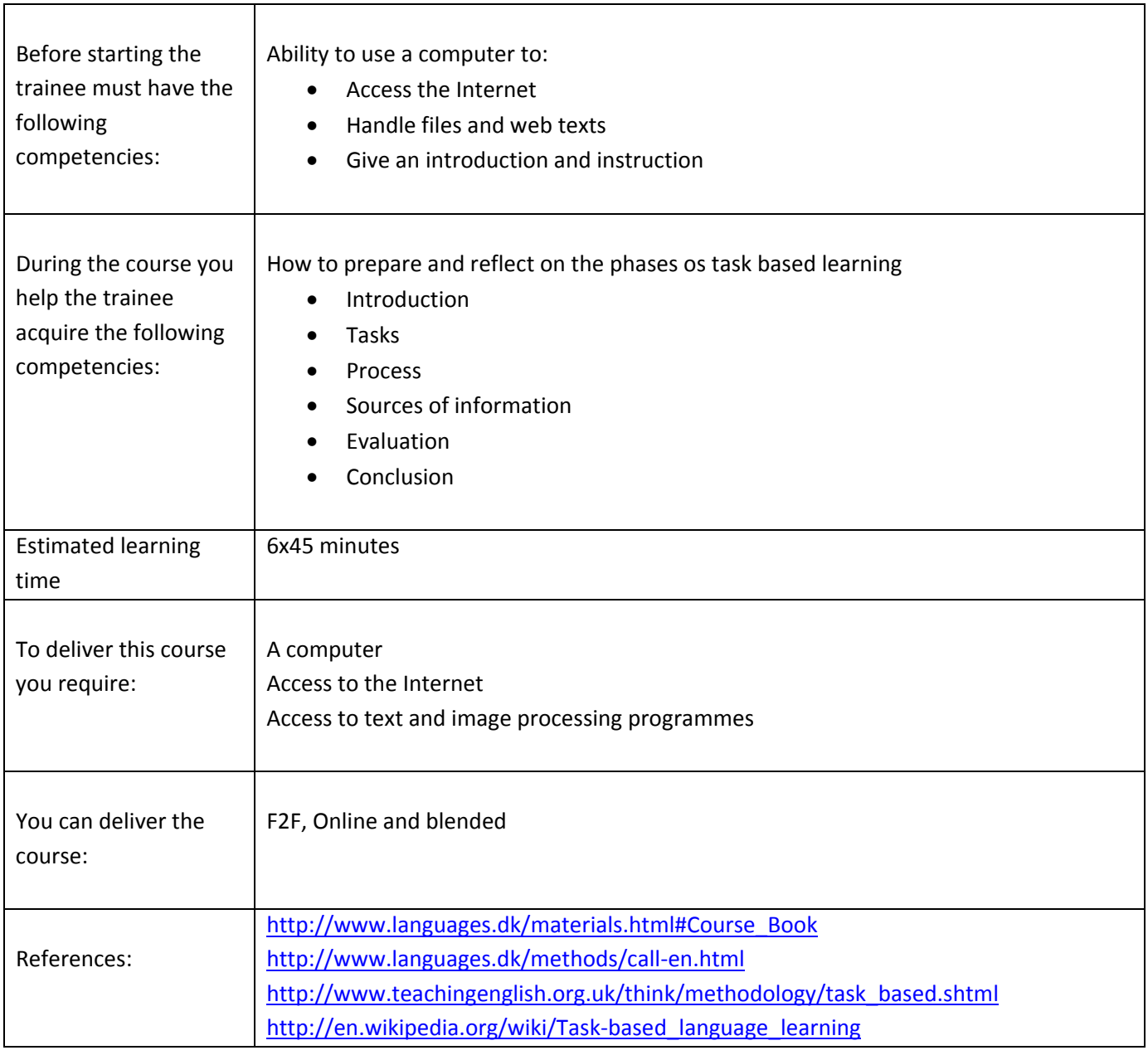

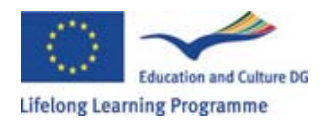

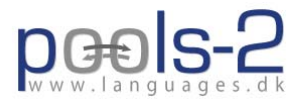

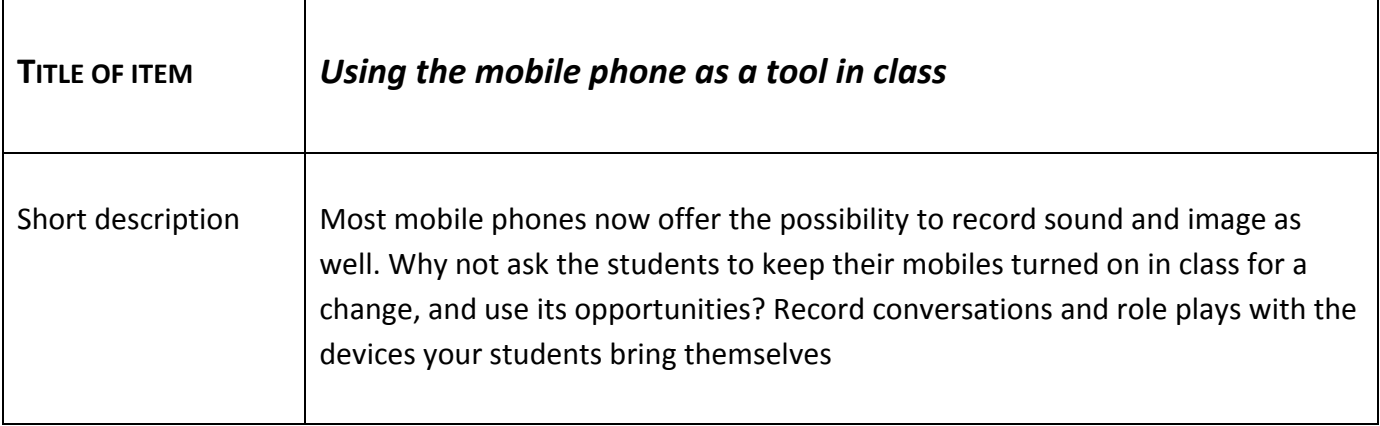

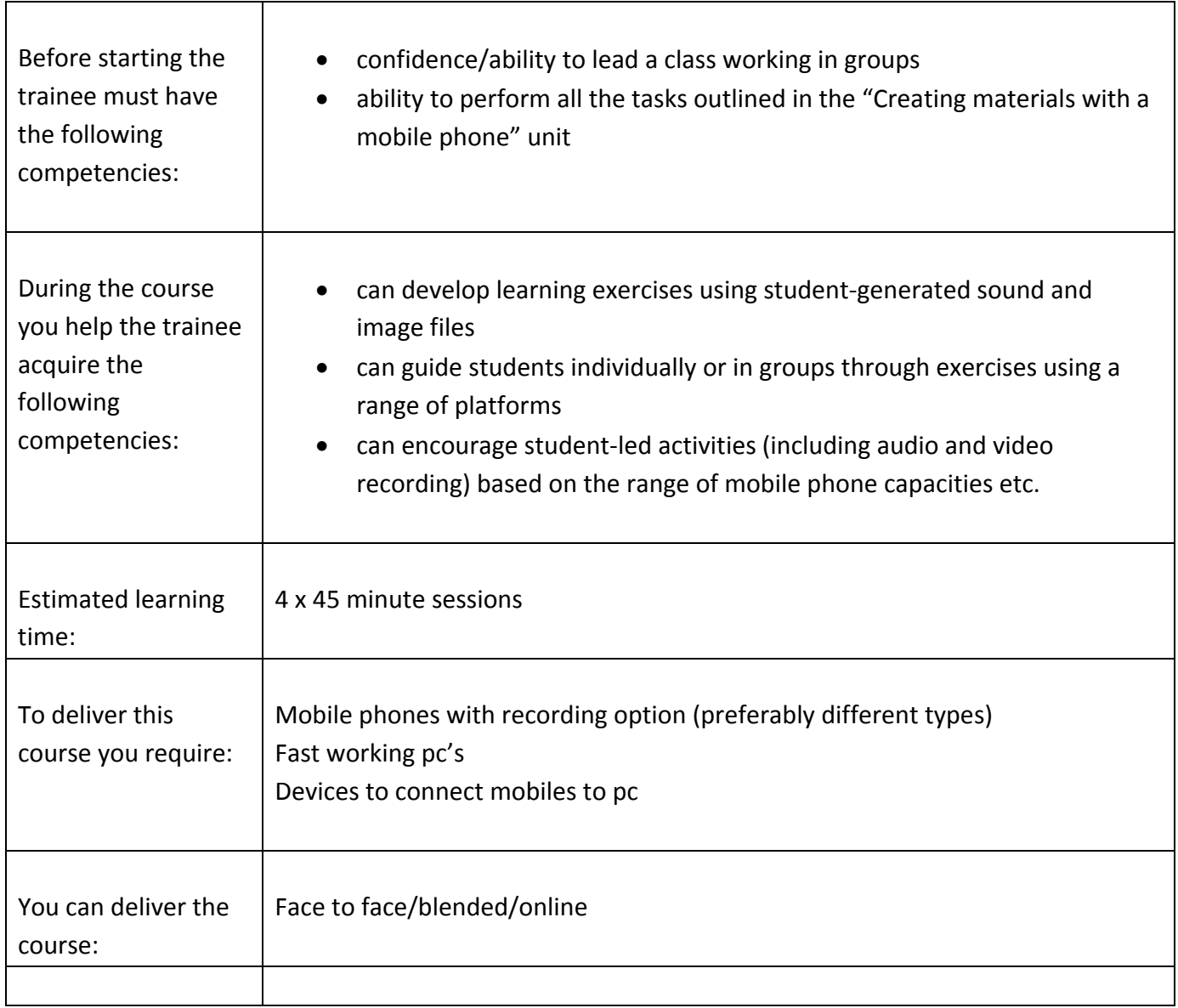

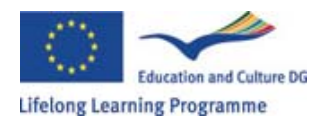

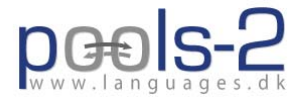

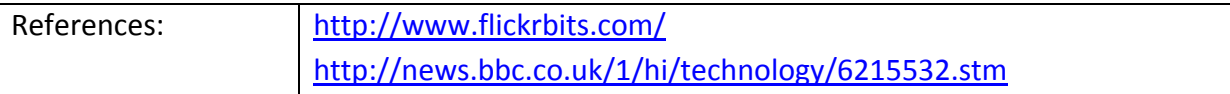

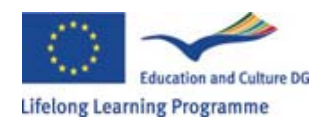

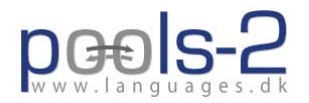

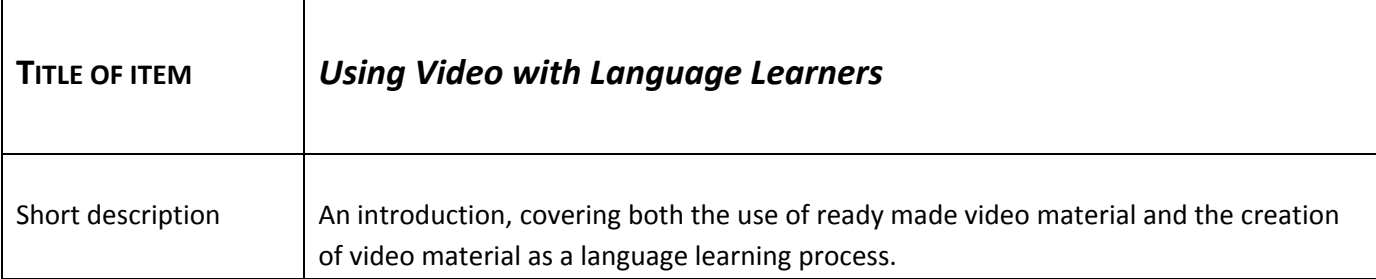

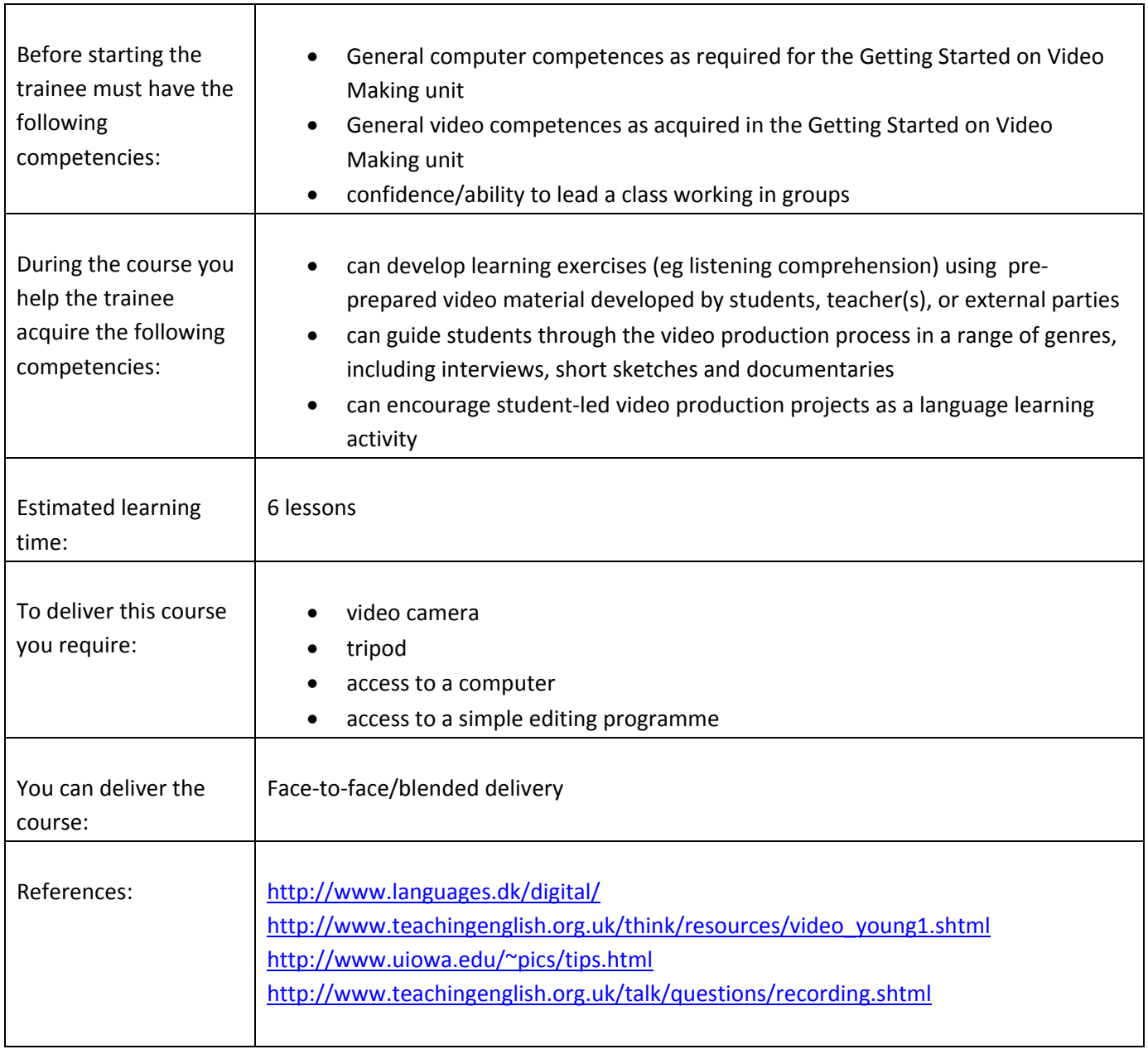

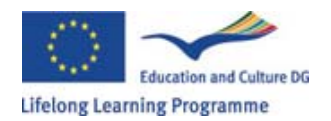

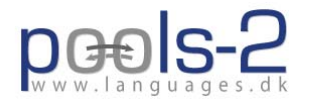

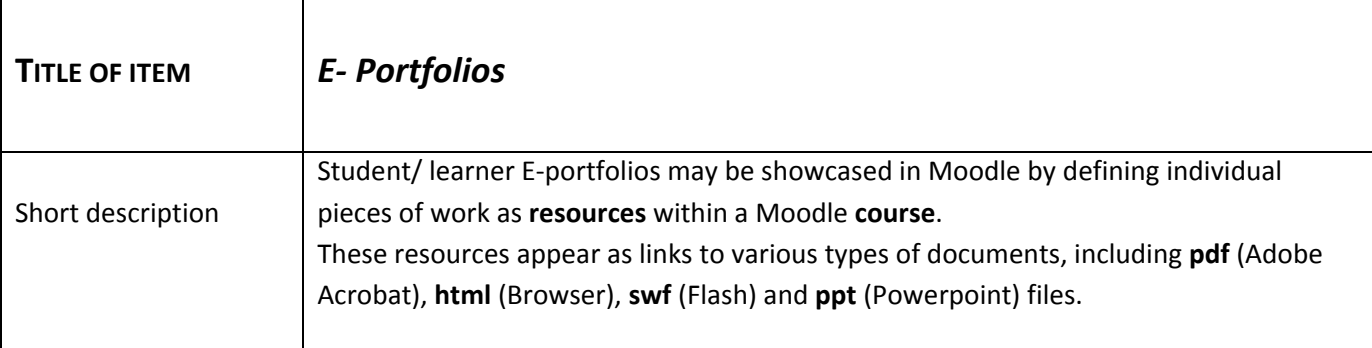

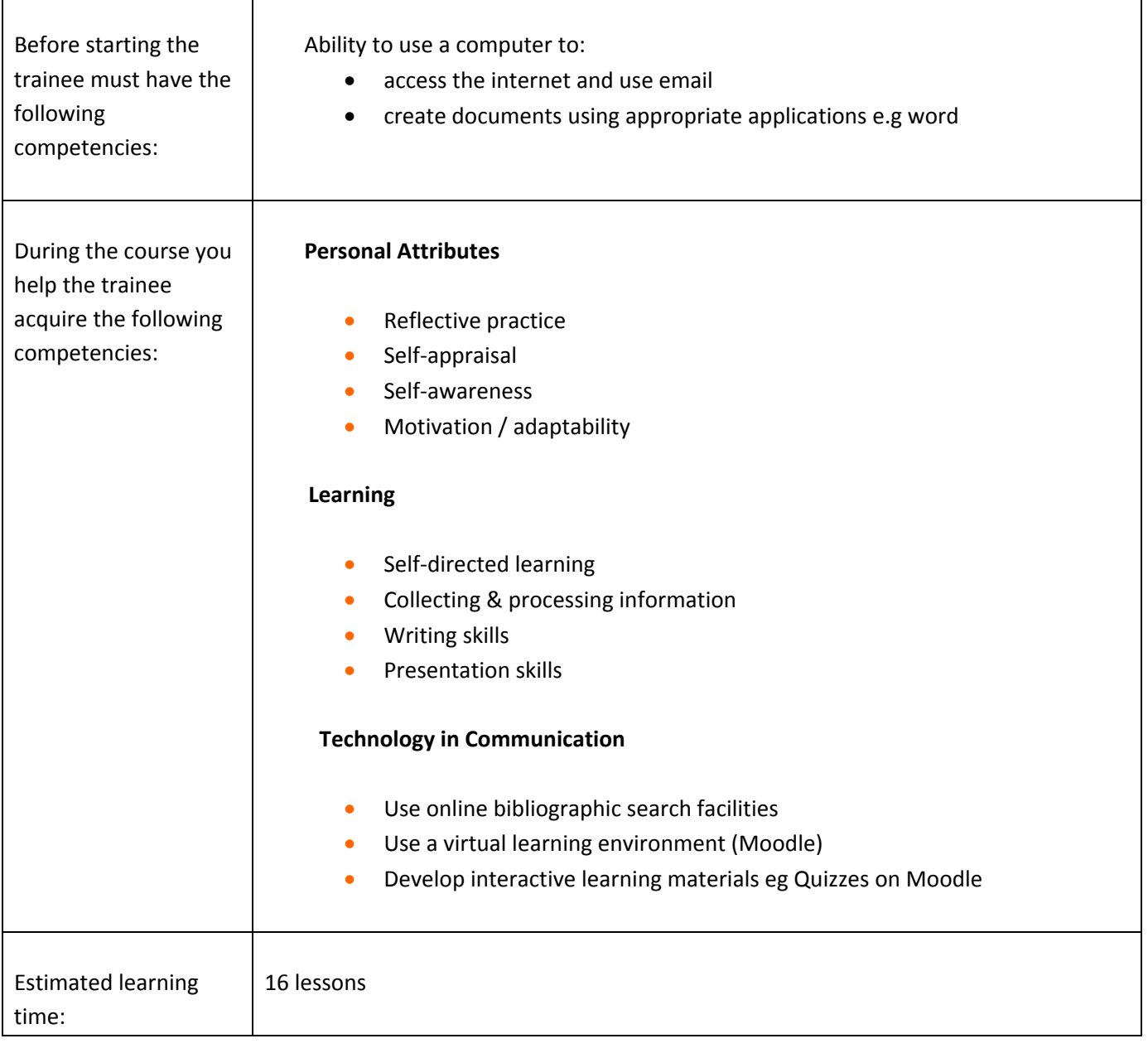

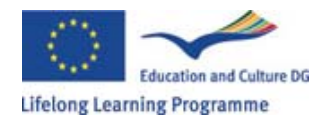

 $\mathbf{r}$ 

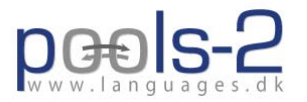

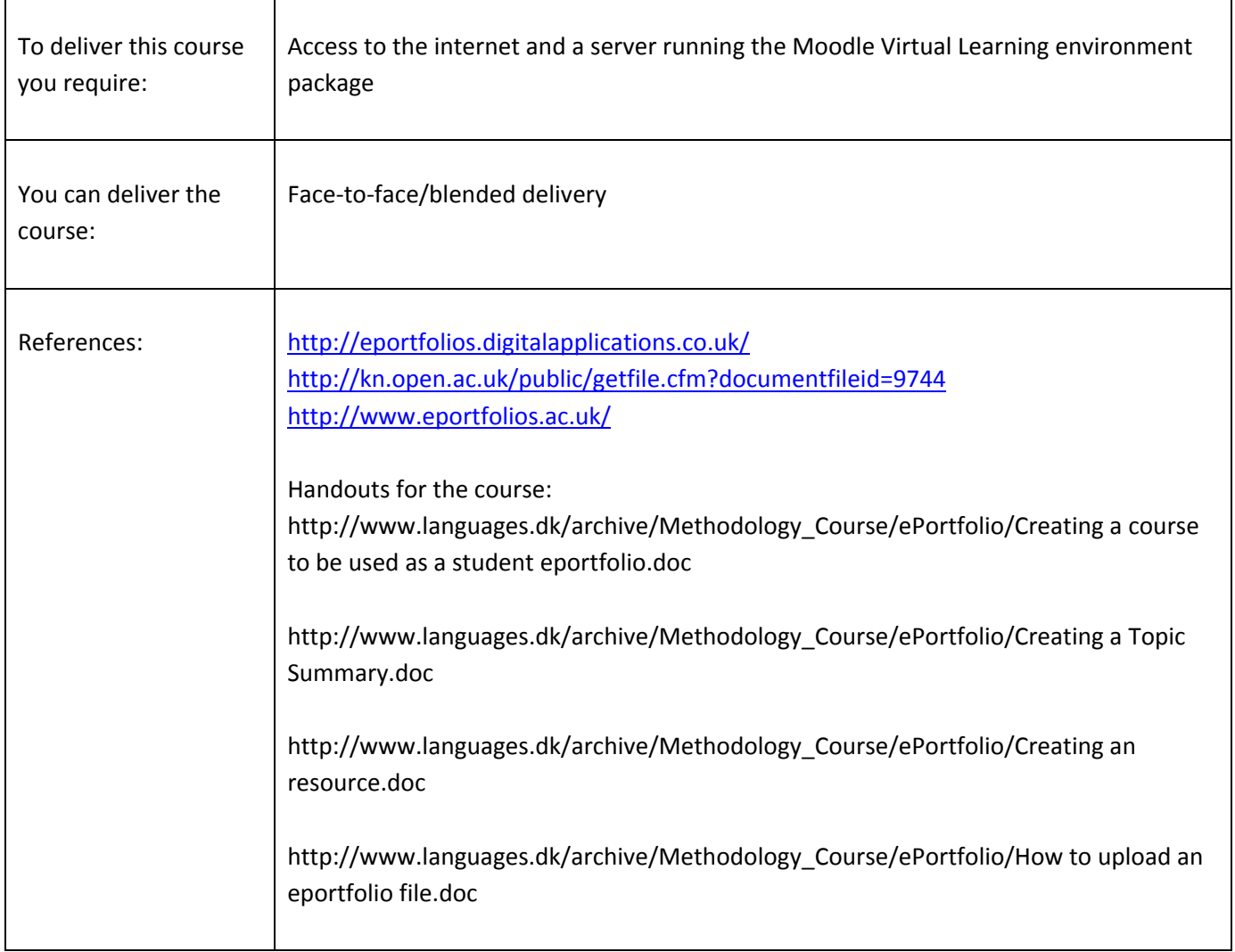

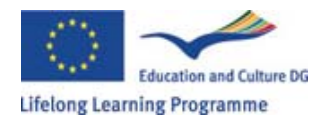

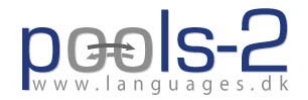

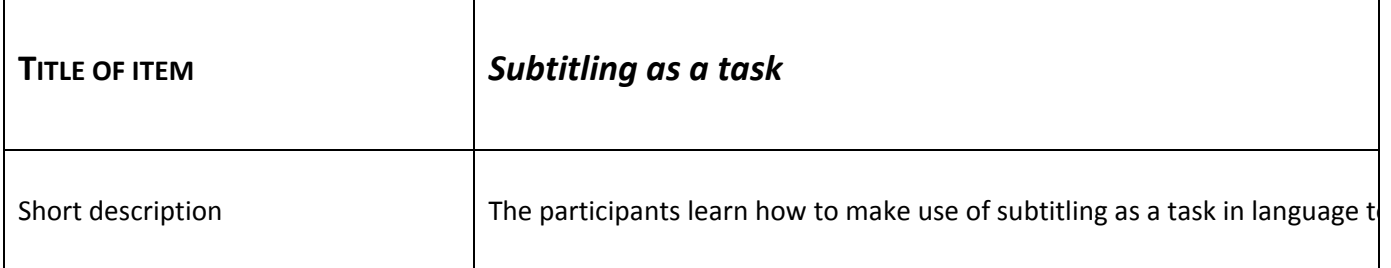

 $\top$ 

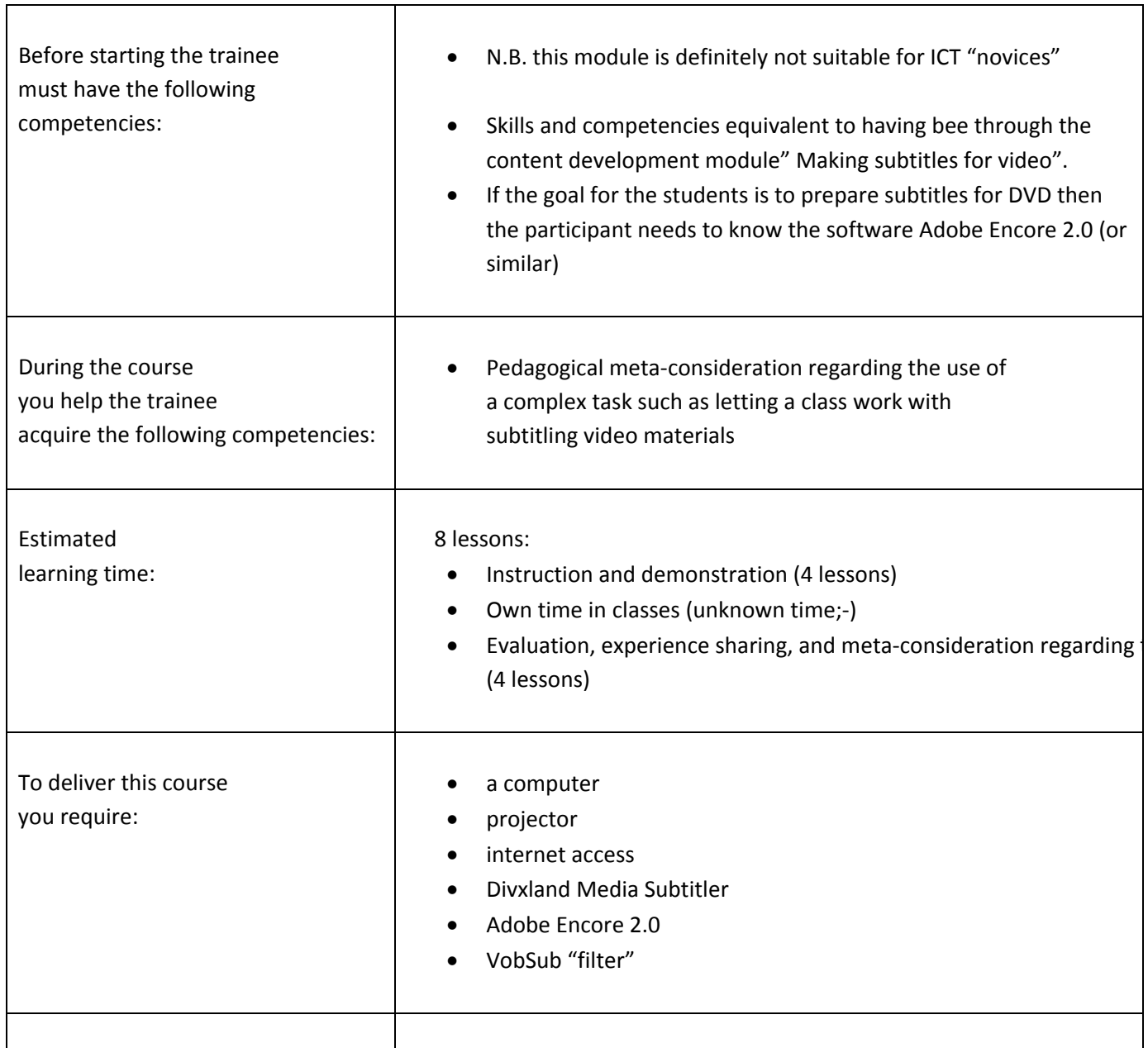

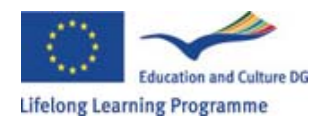

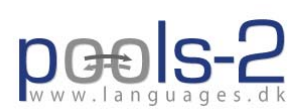

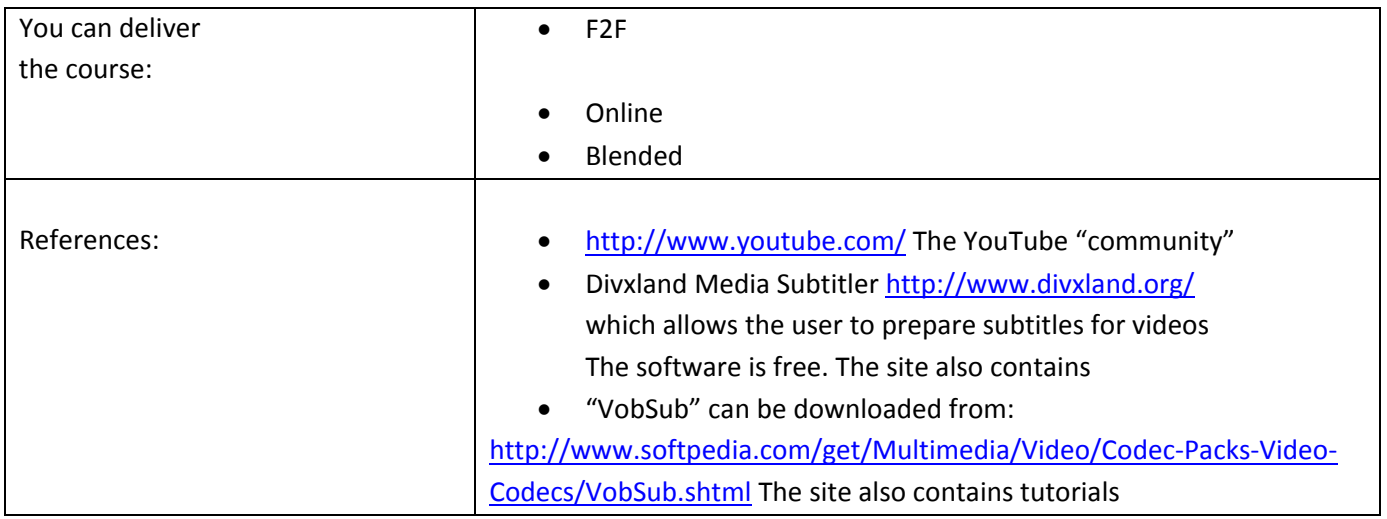

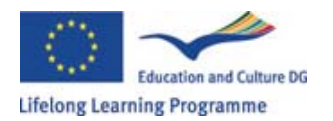

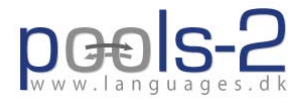

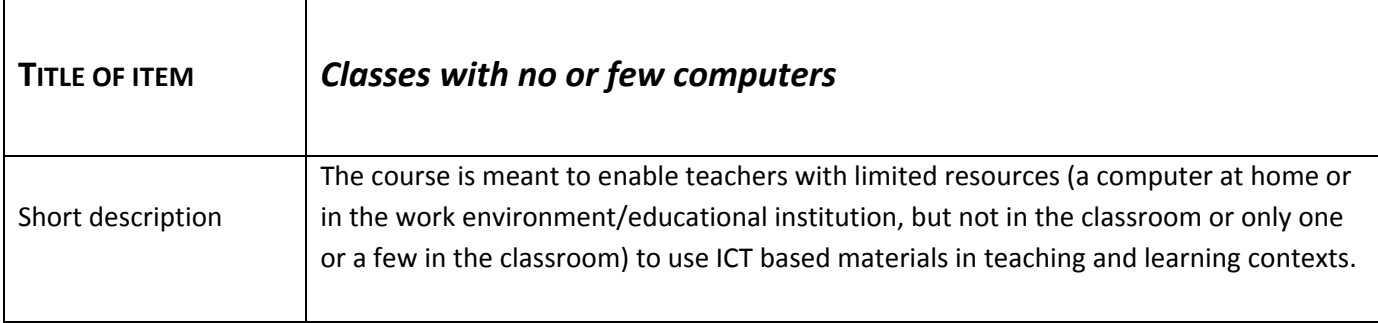

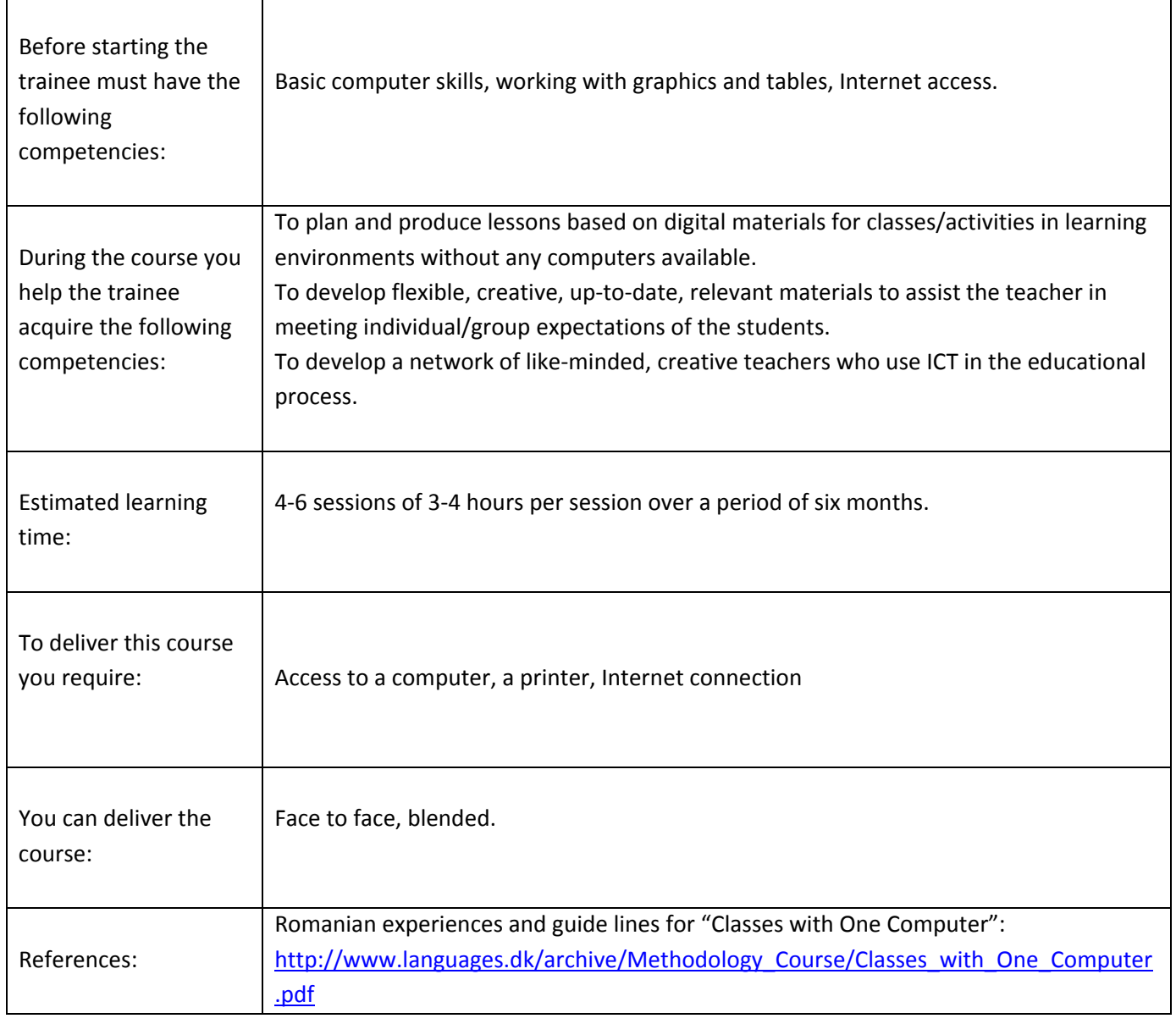

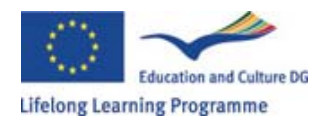

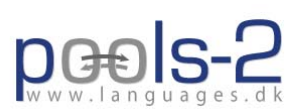

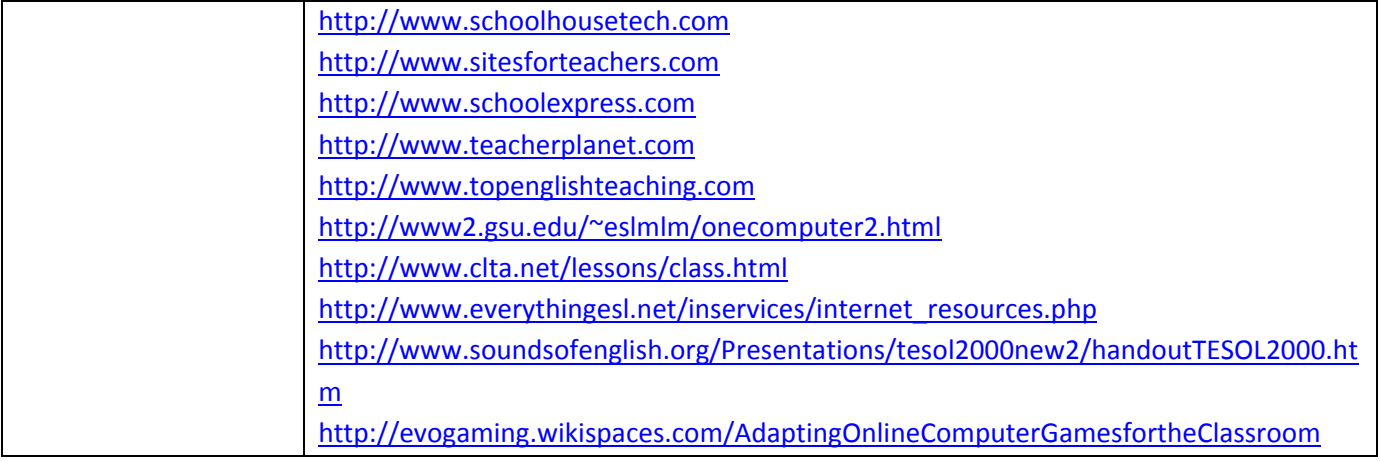

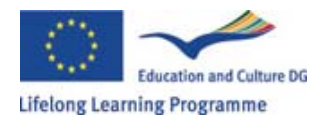

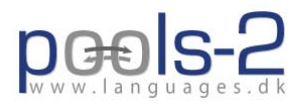

### **HOW TO PRODUCE MATERIALS**

POOLS-2 ES/09/LLP-LdV/TOI/149016 Page 23 of 44

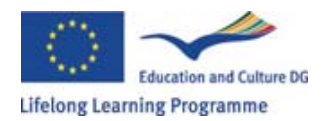

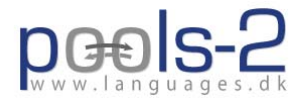

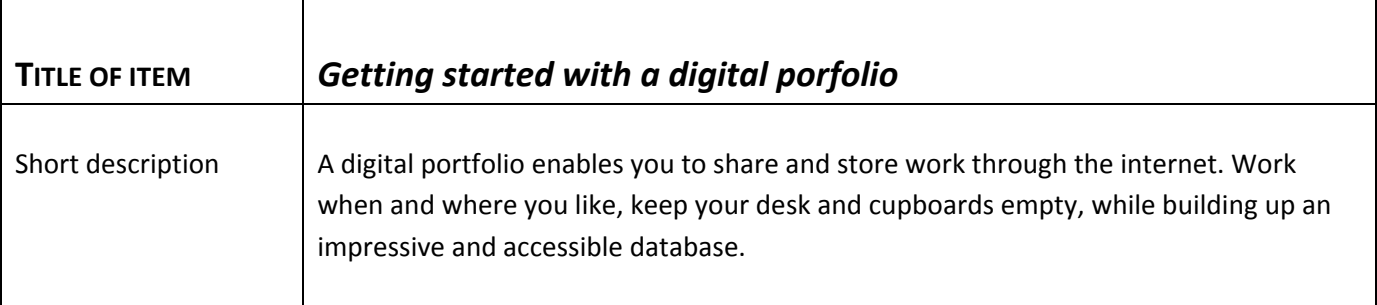

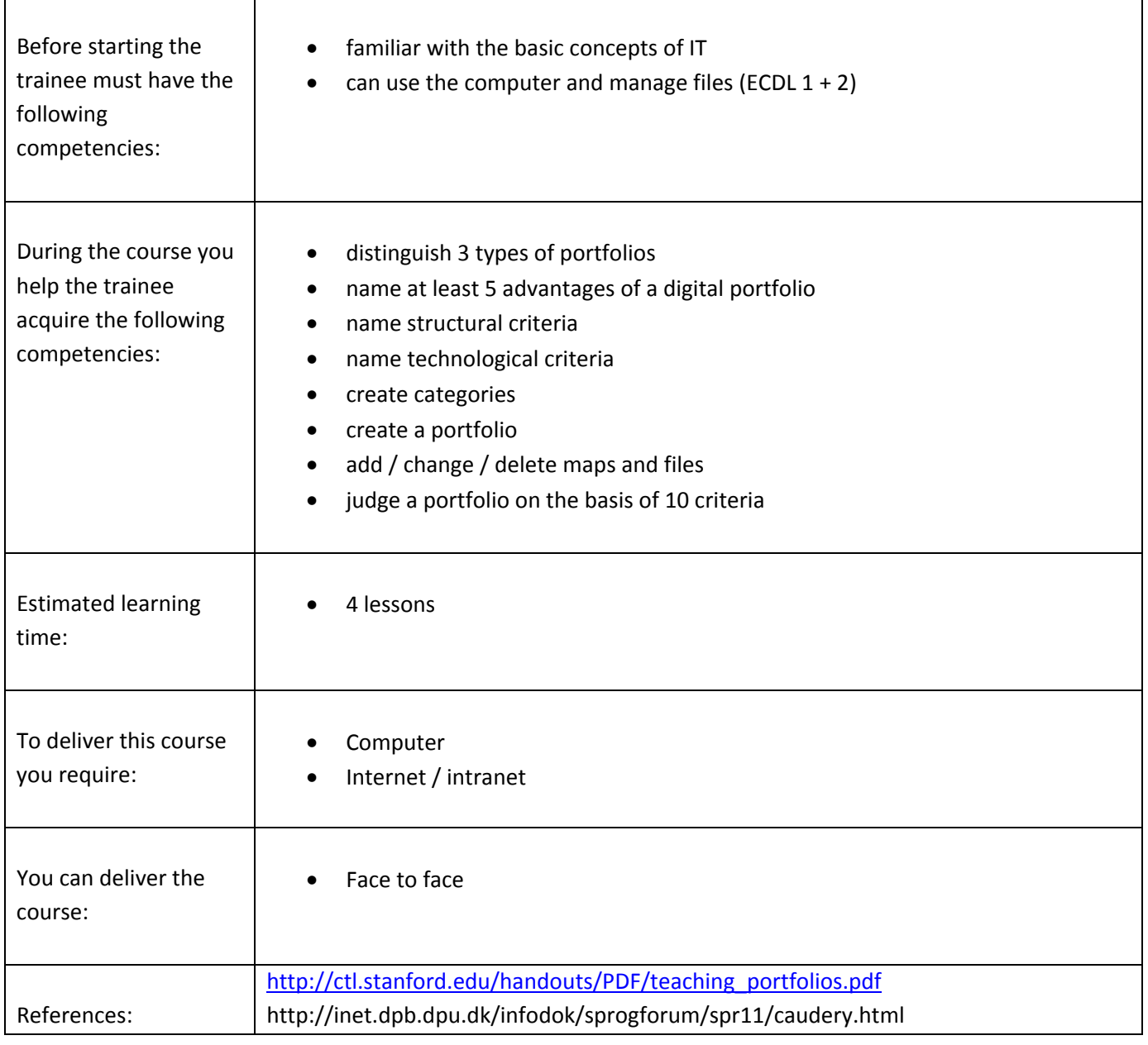

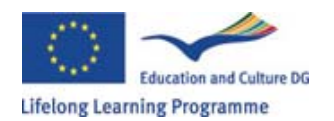

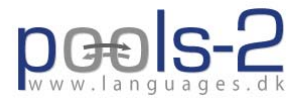

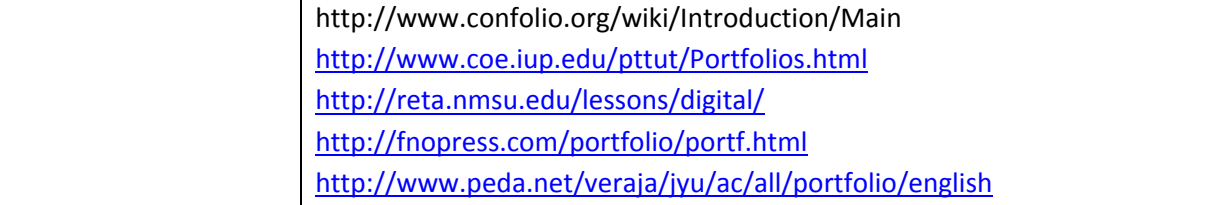

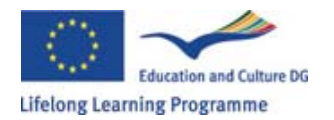

Г

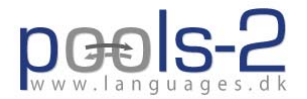

٦

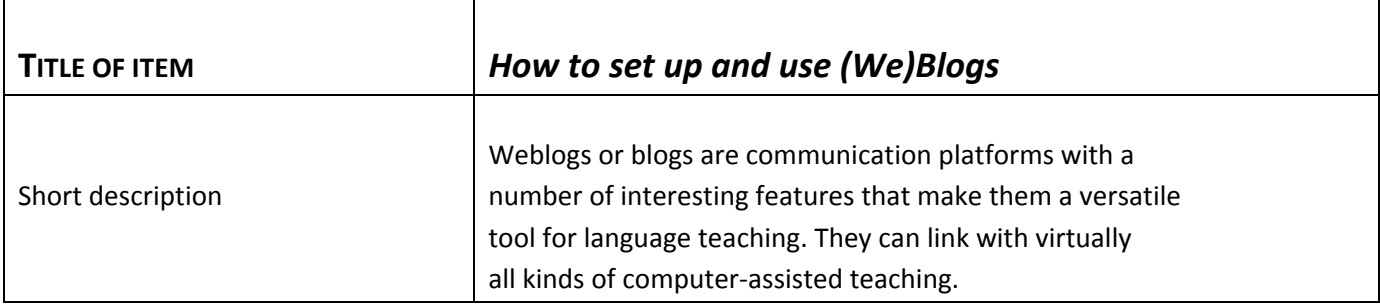

Τ

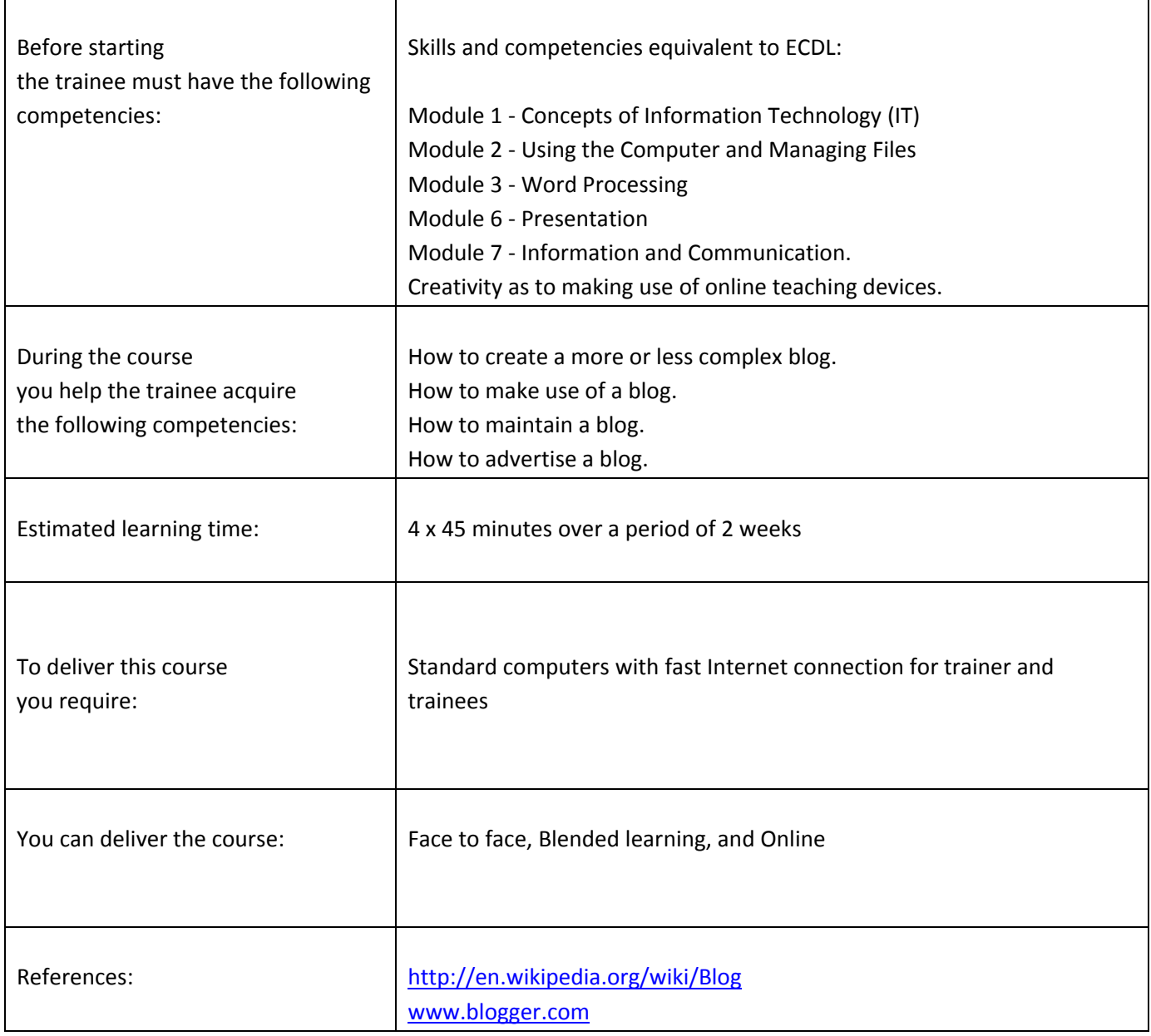

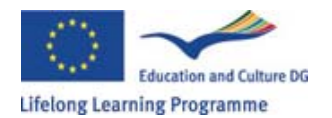

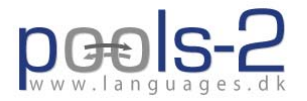

www.blog.com http://int.blog.com www.**blogspot**.com www.google**blog**.**blogspot**.com

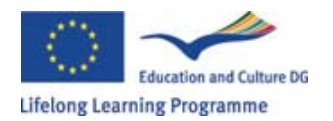

 $\mathbf{r}$ 

T

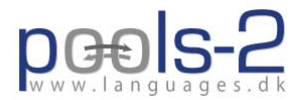

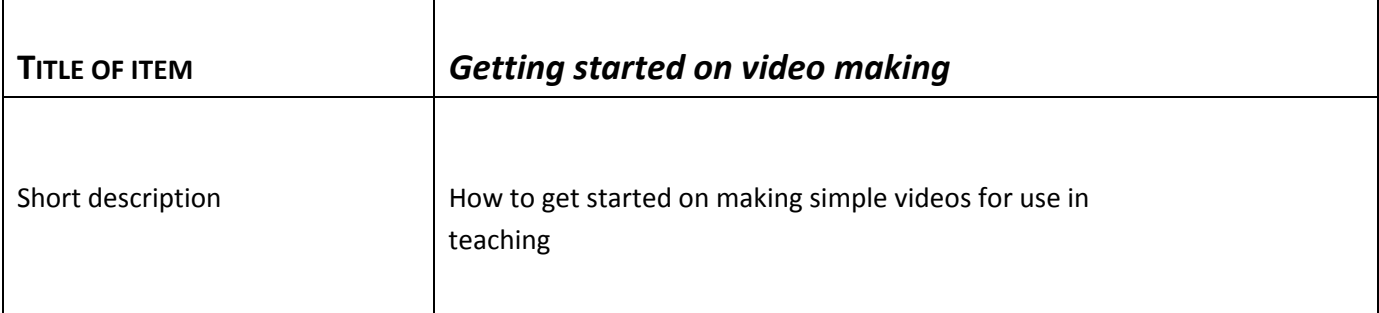

┱

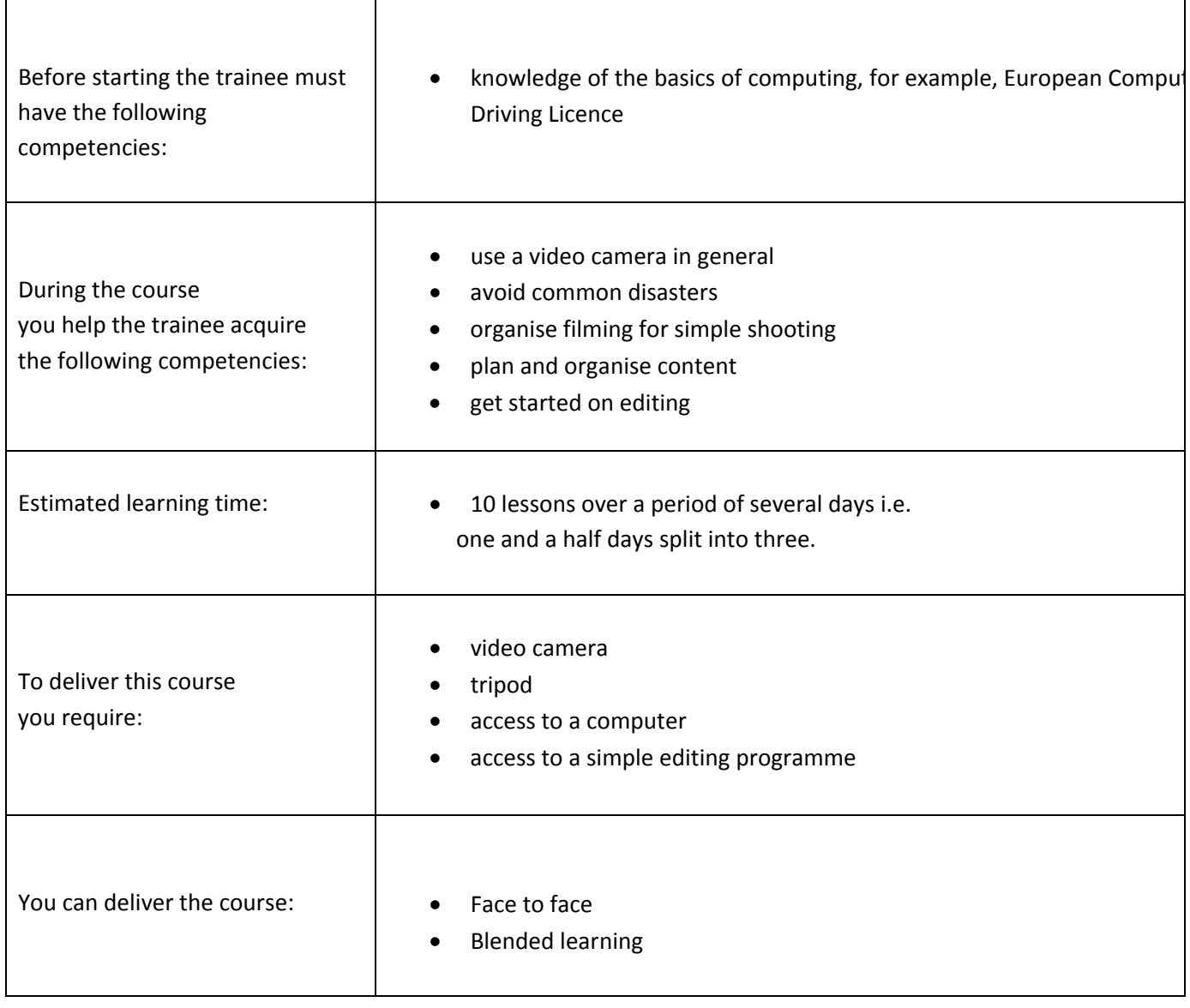

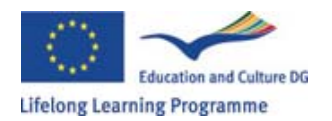

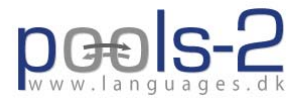

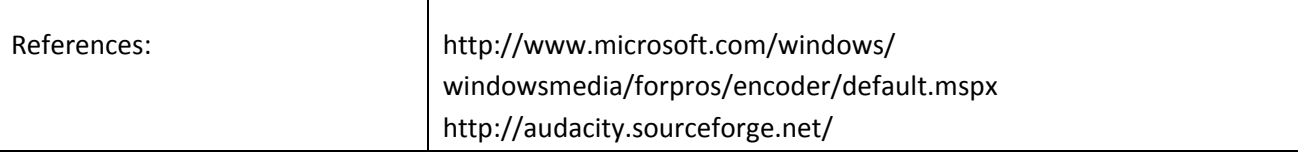

┬

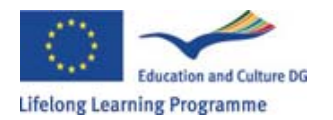

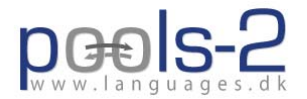

٦

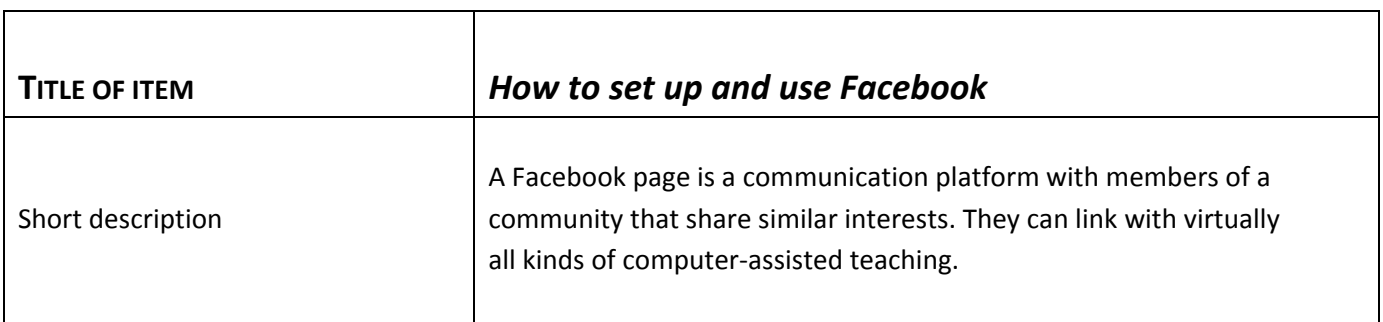

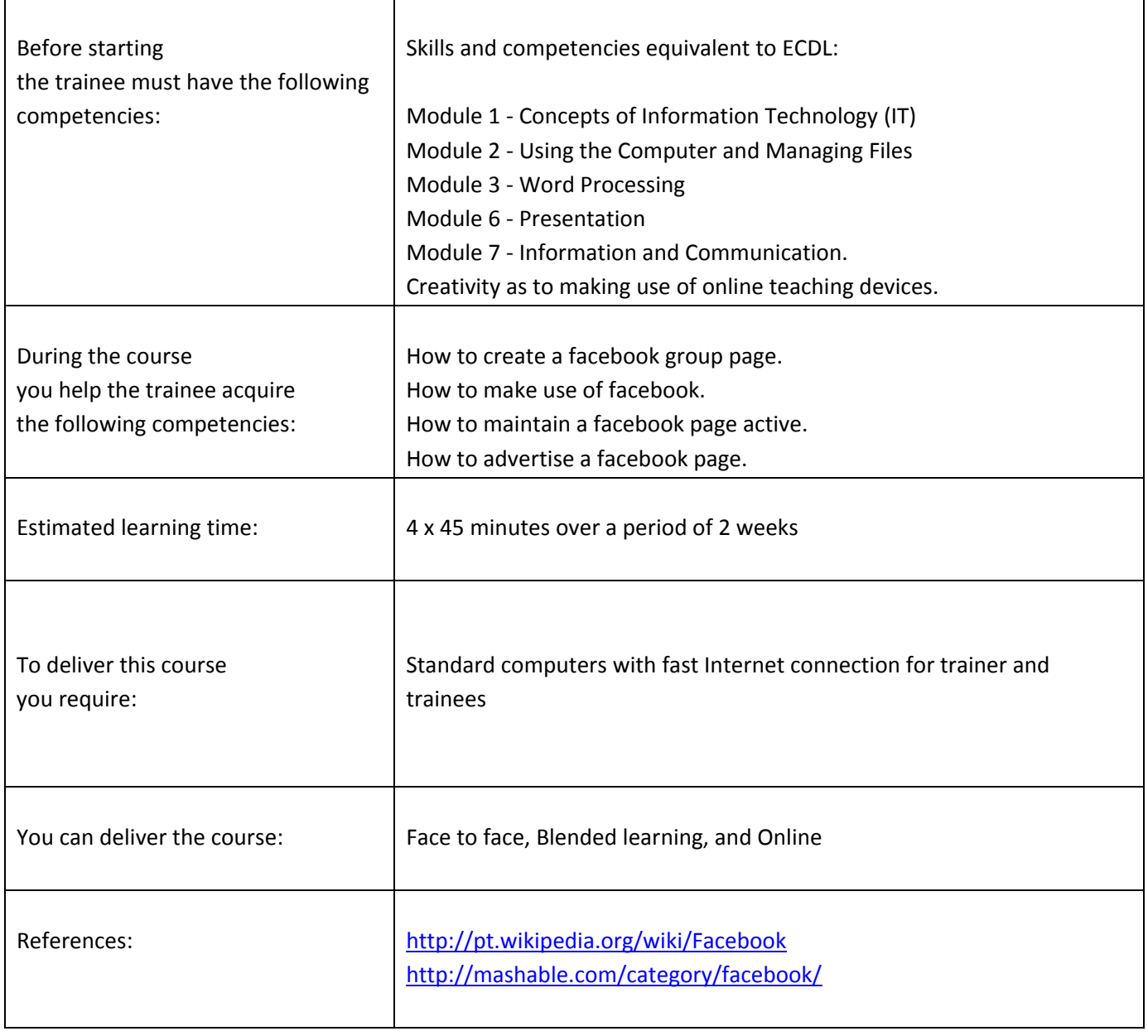

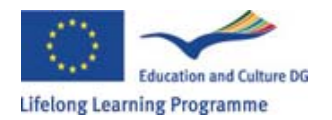

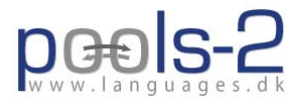

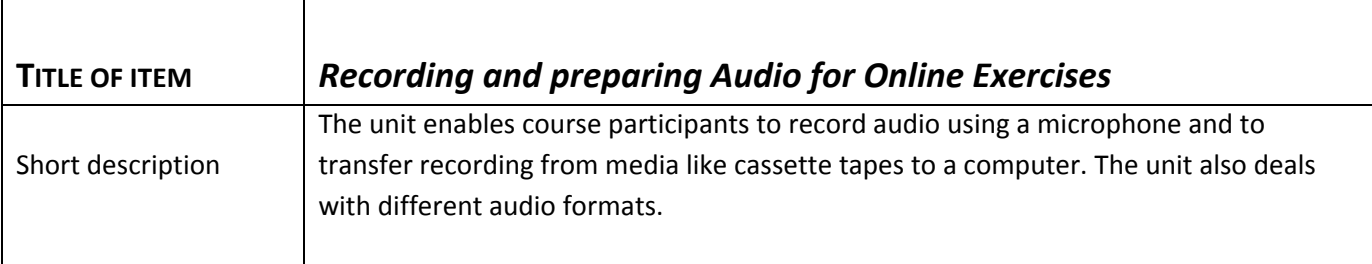

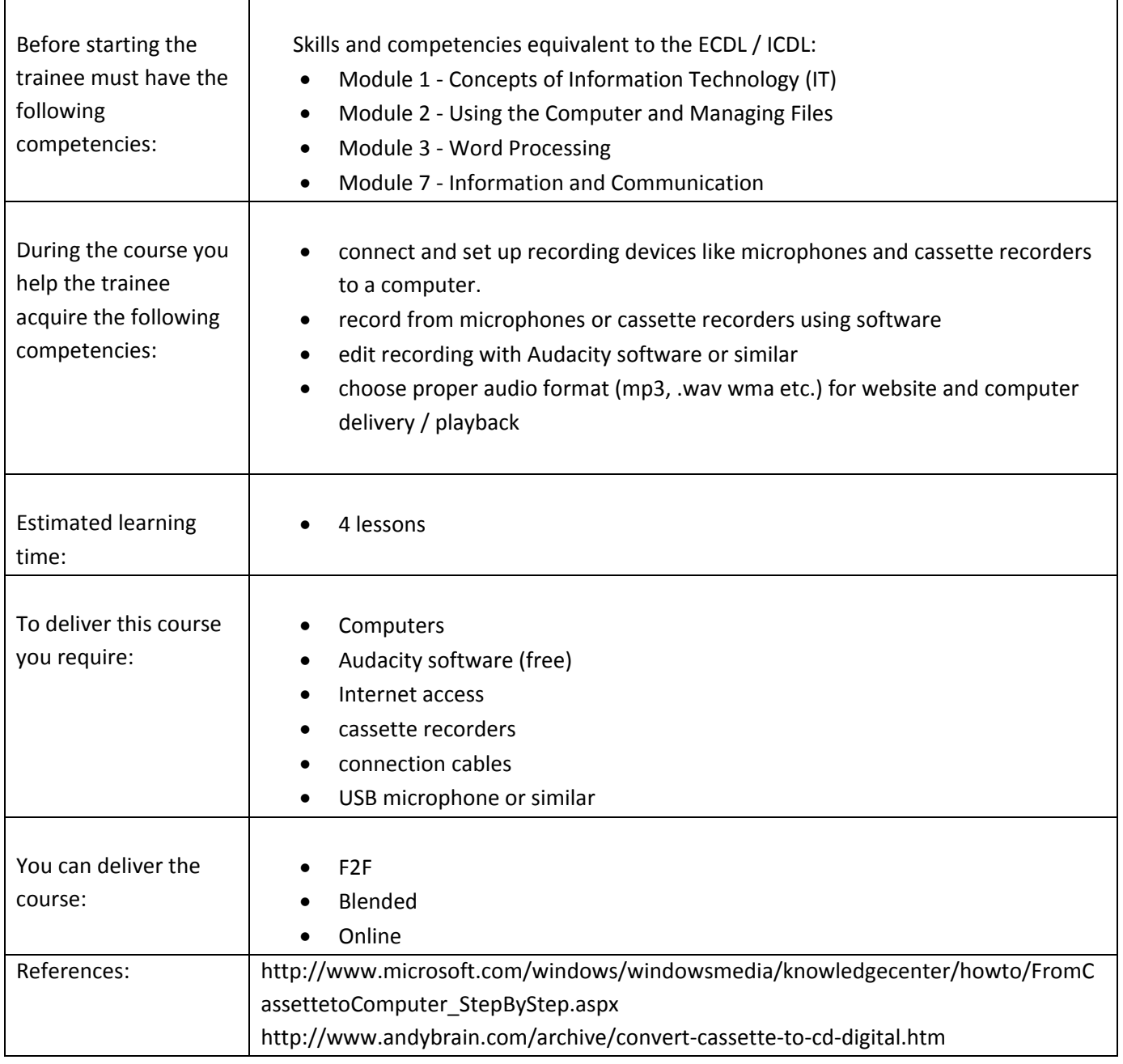

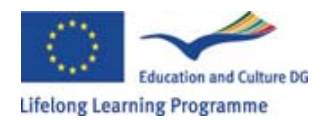

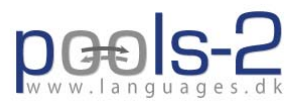

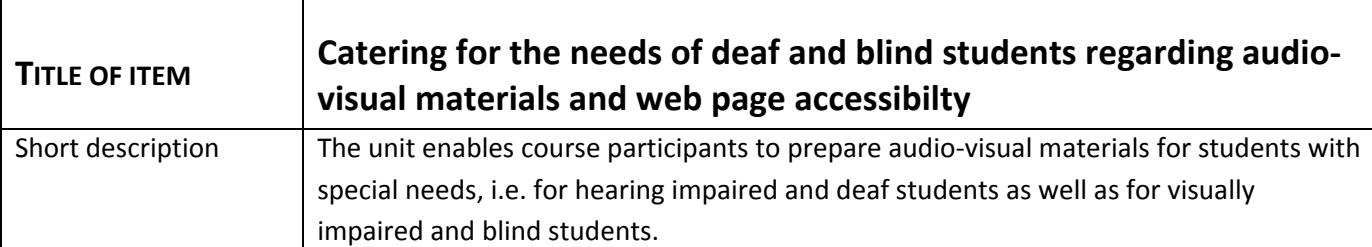

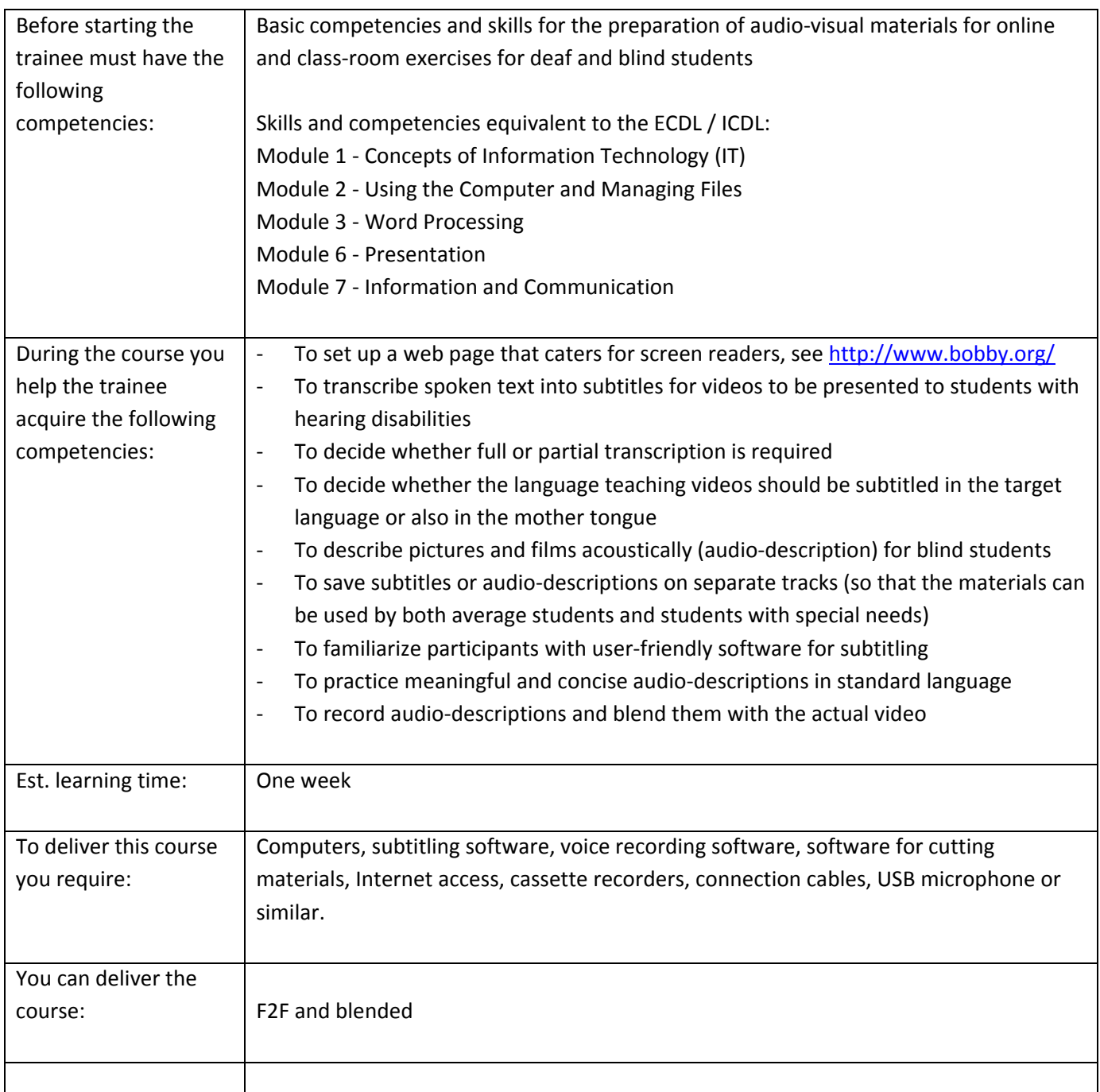

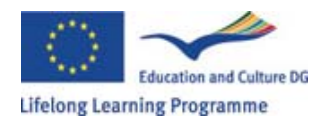

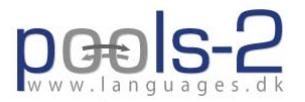

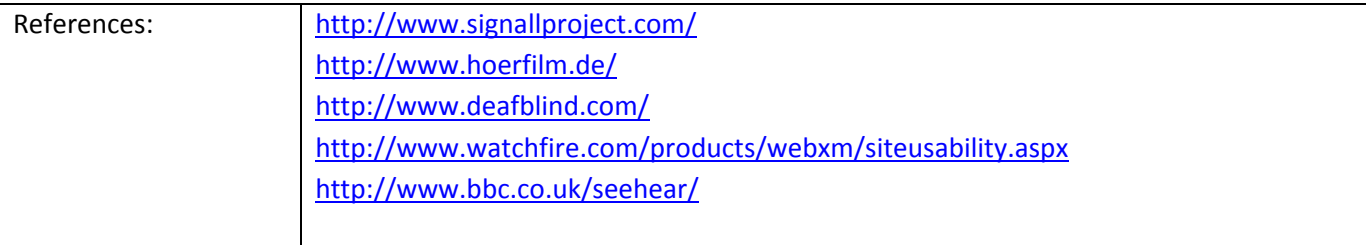

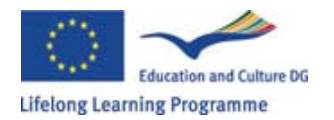

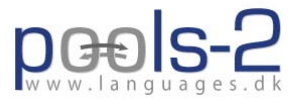

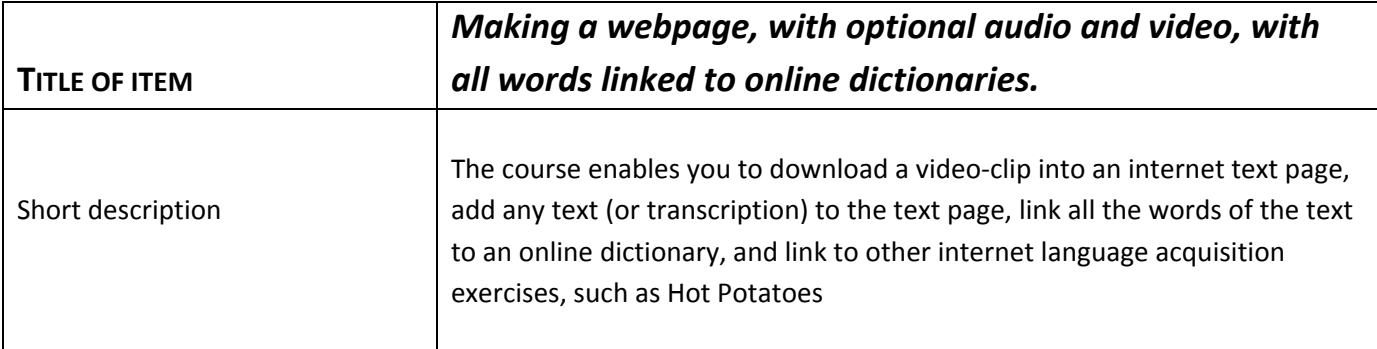

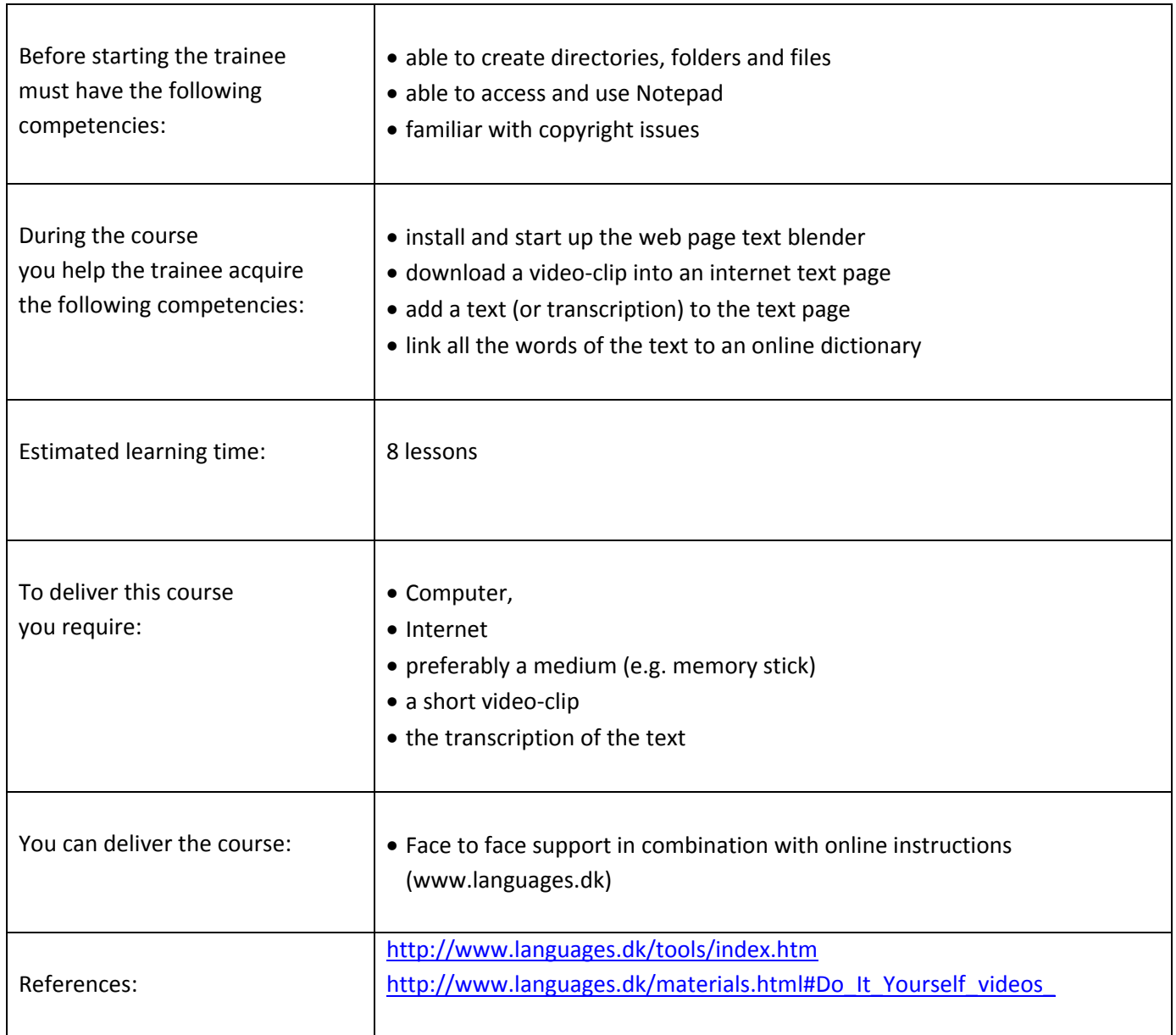

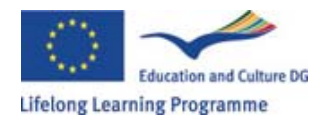

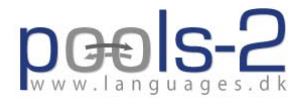

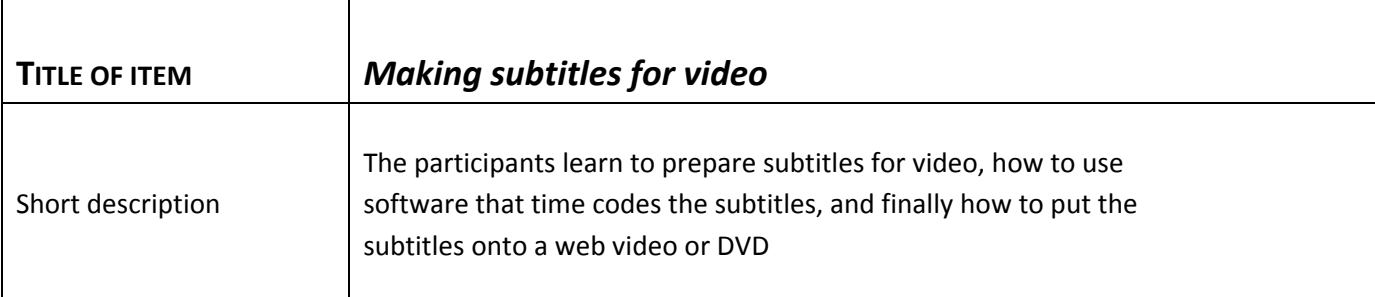

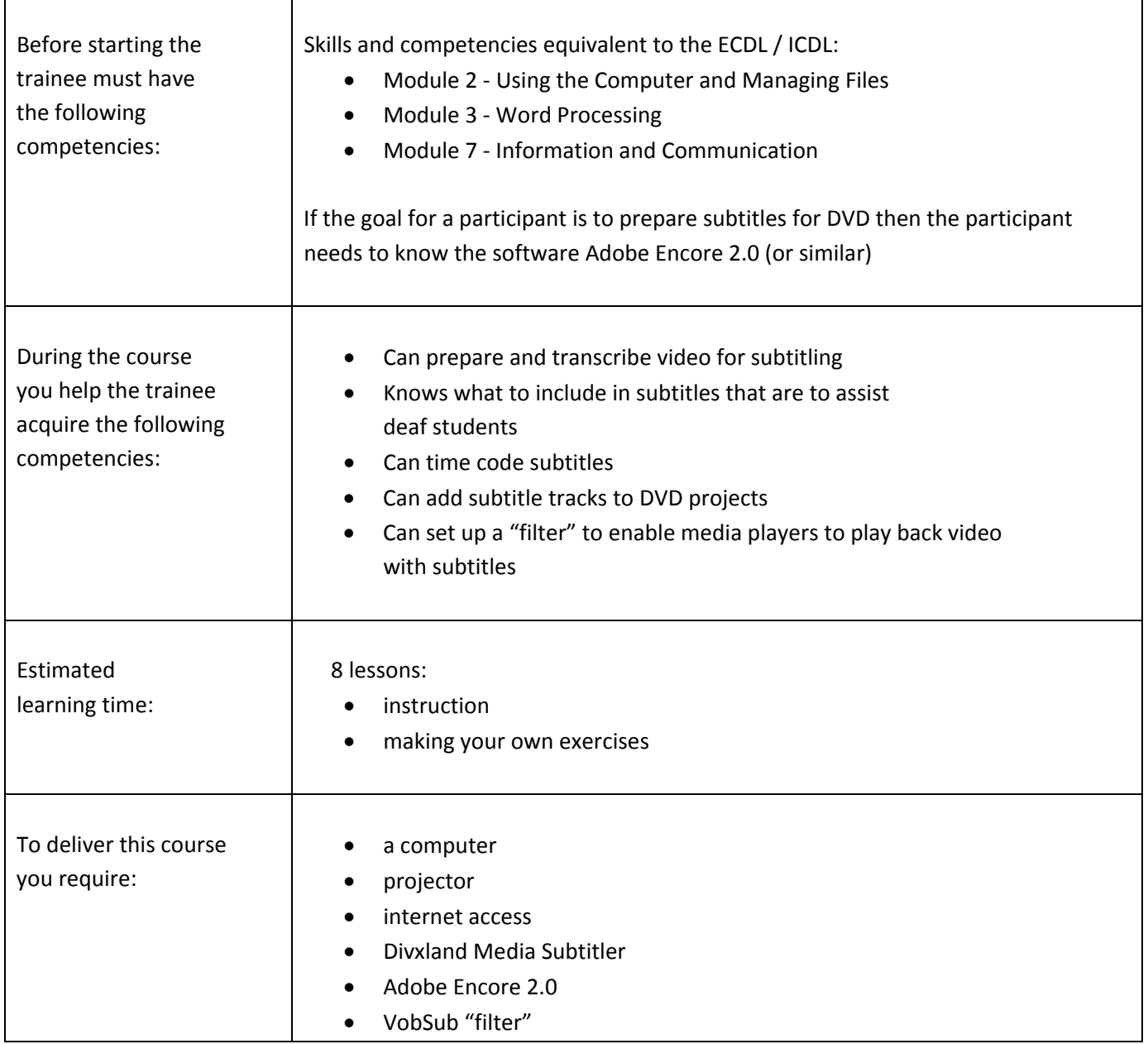

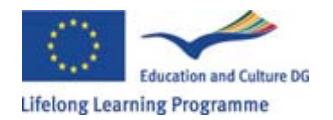

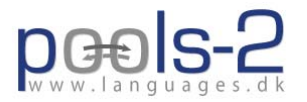

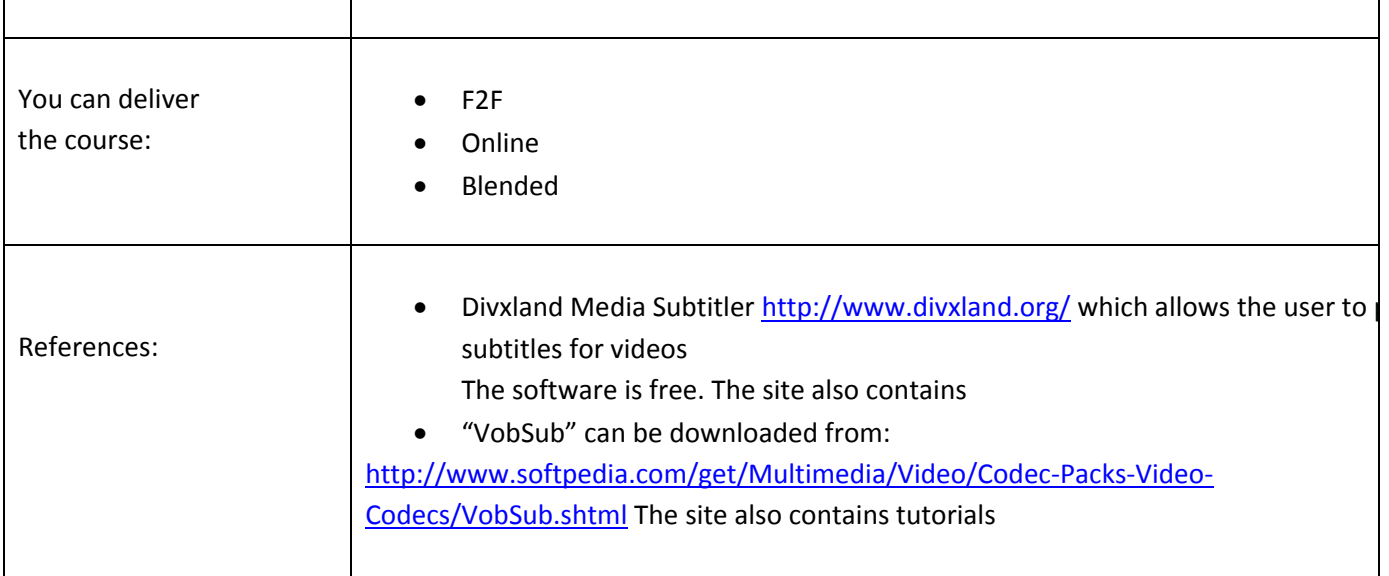

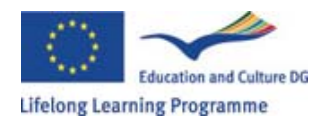

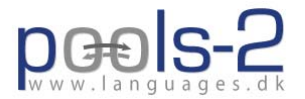

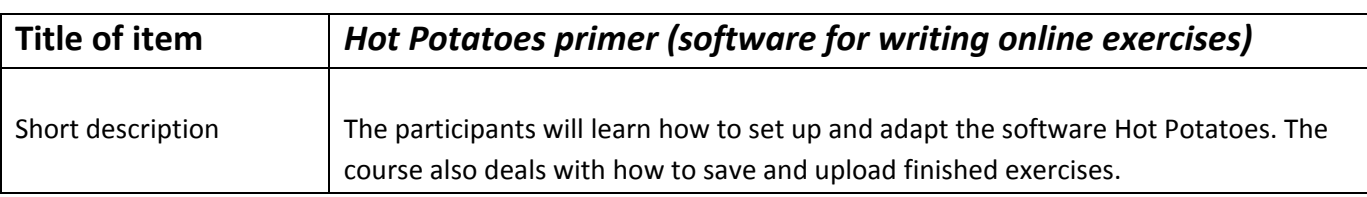

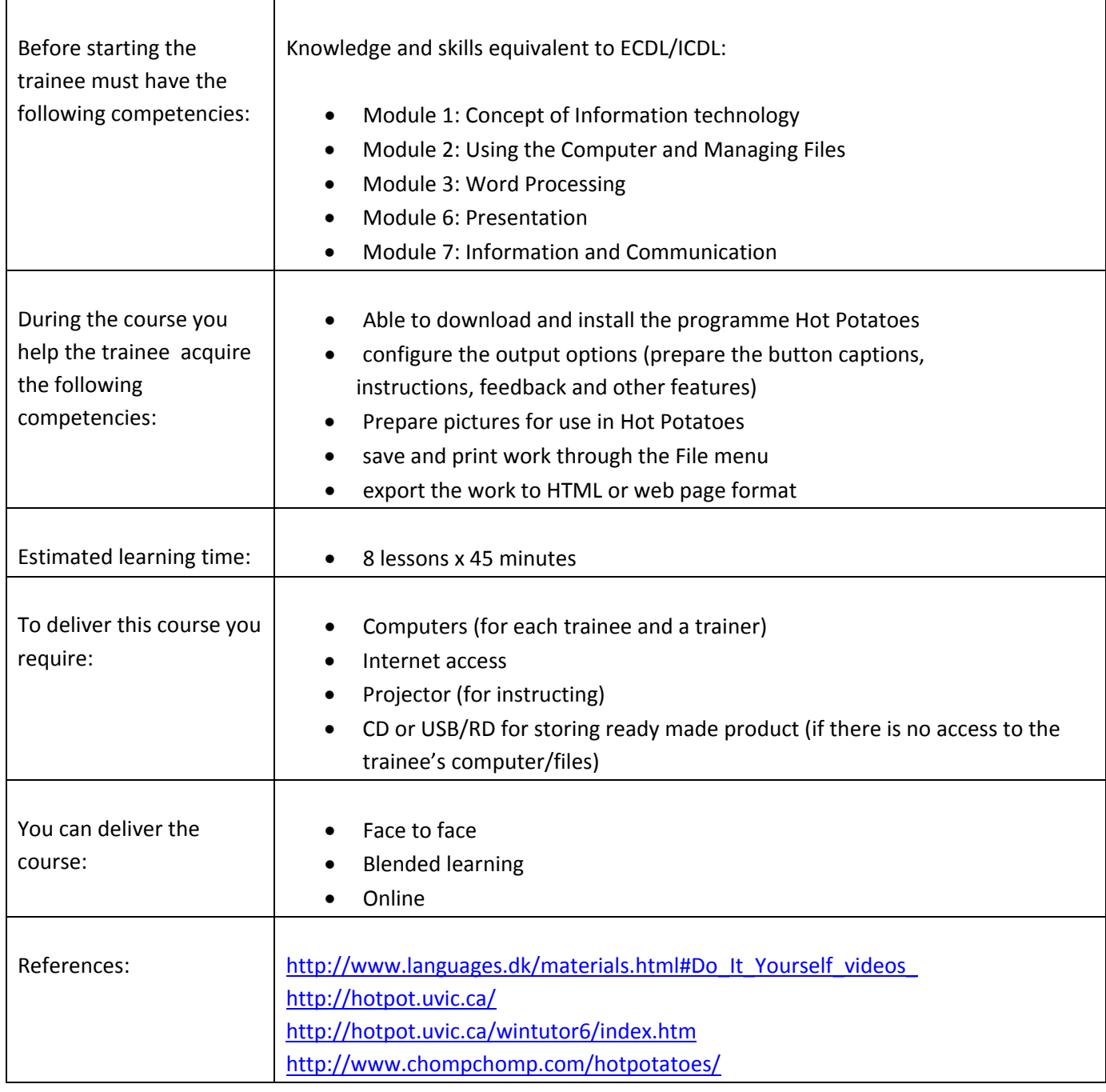

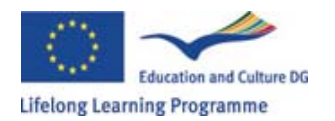

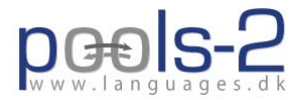

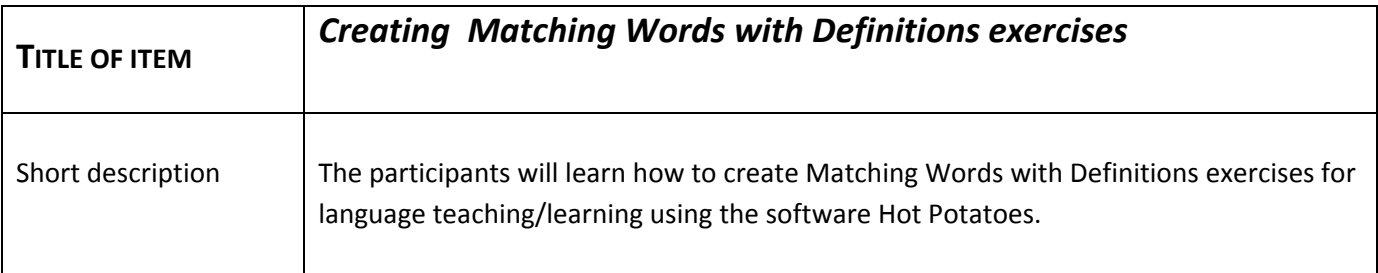

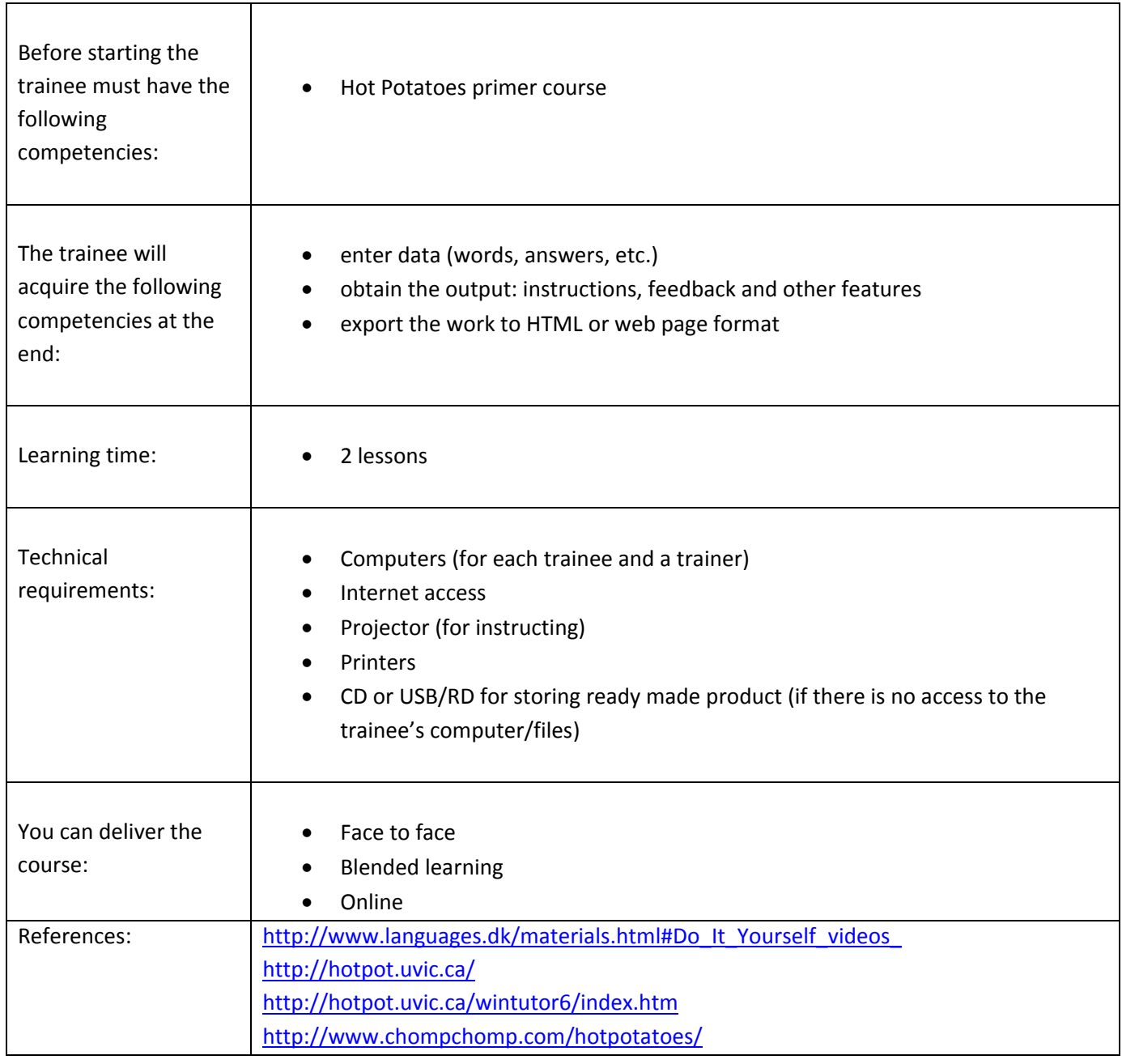

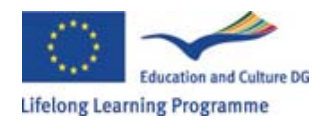

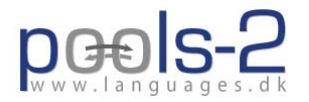

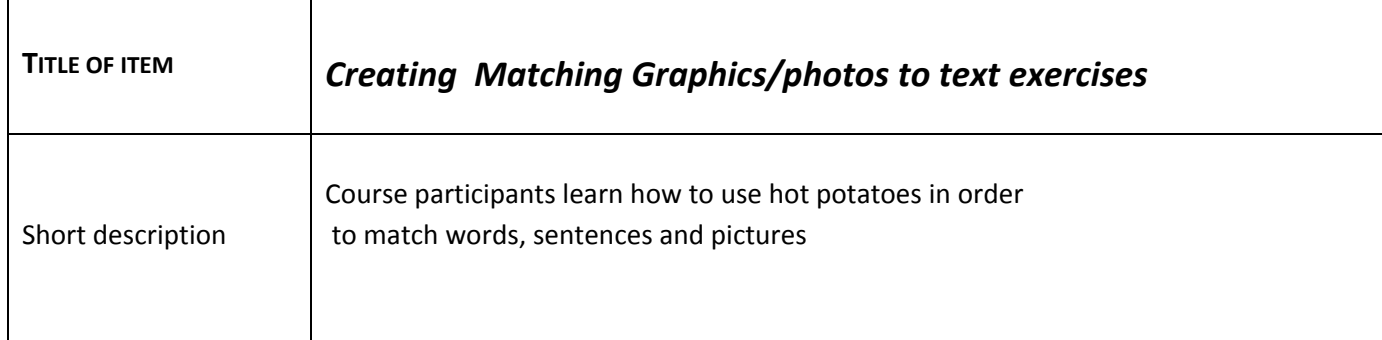

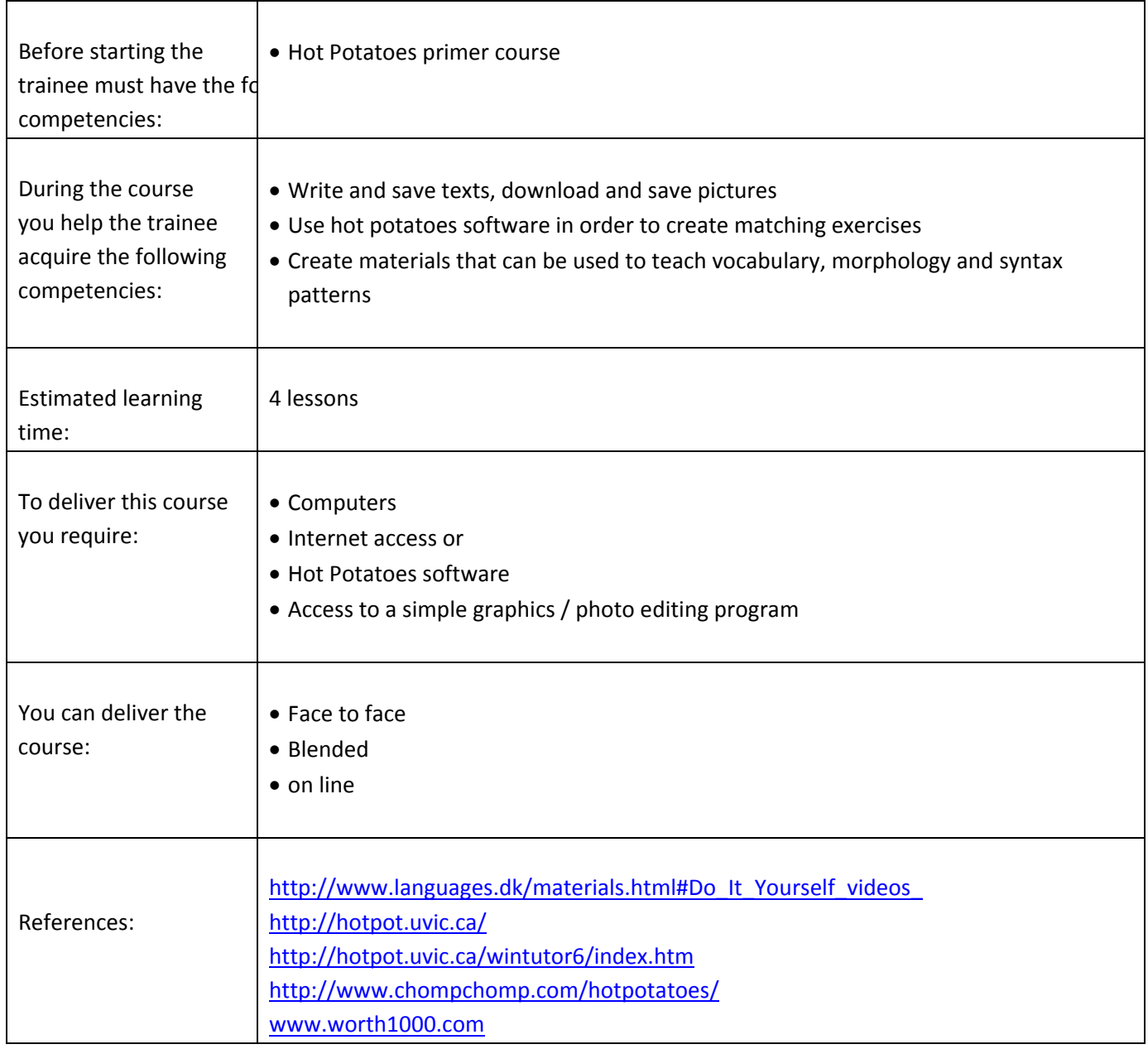

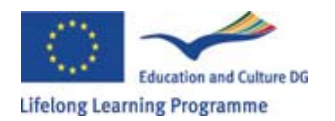

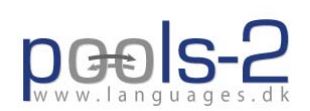

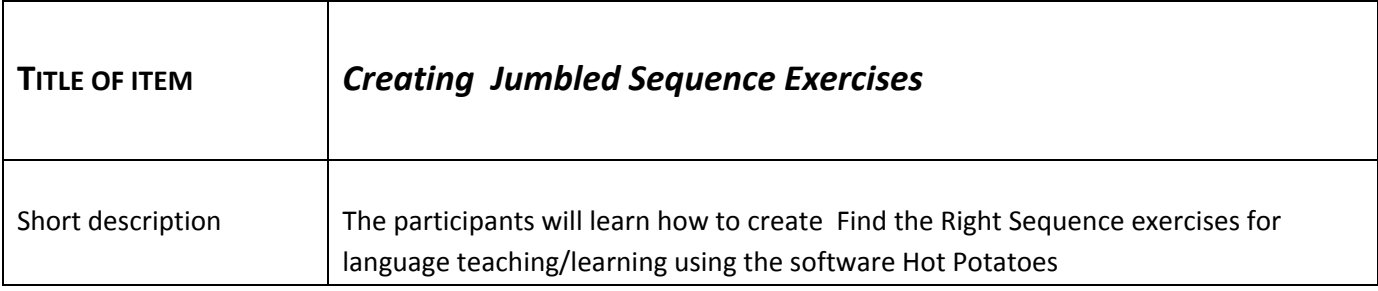

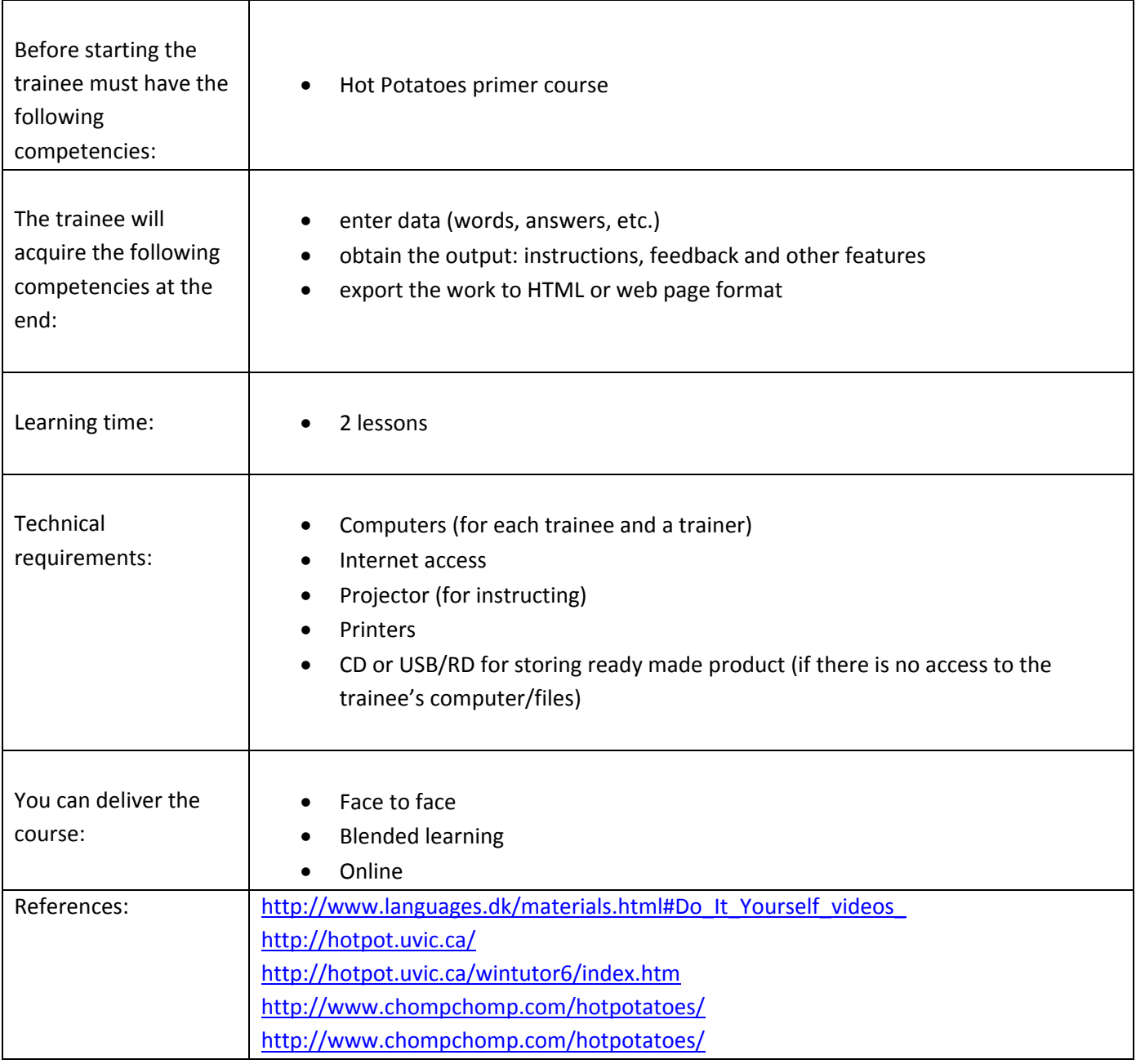

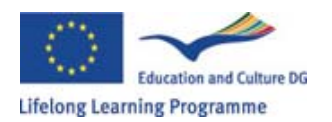

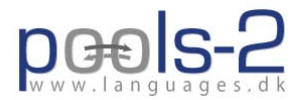

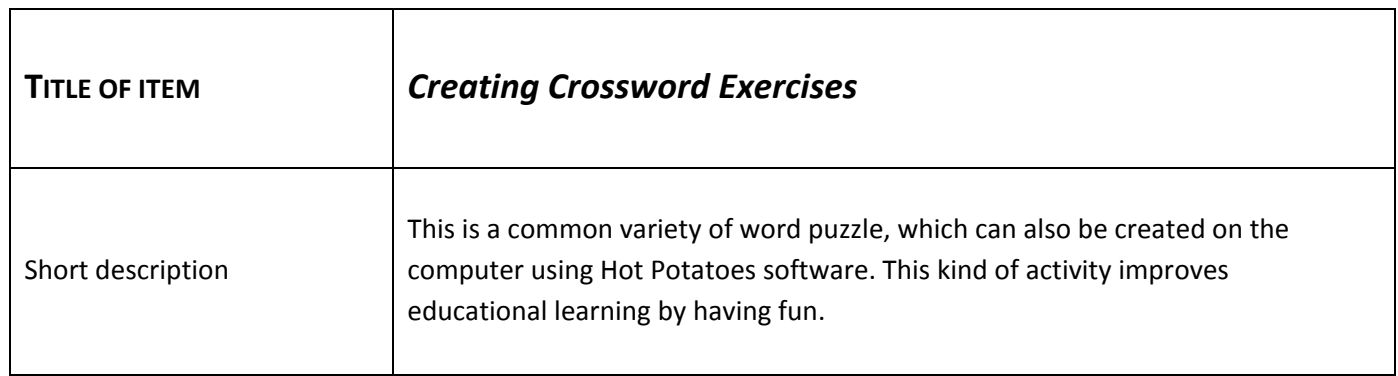

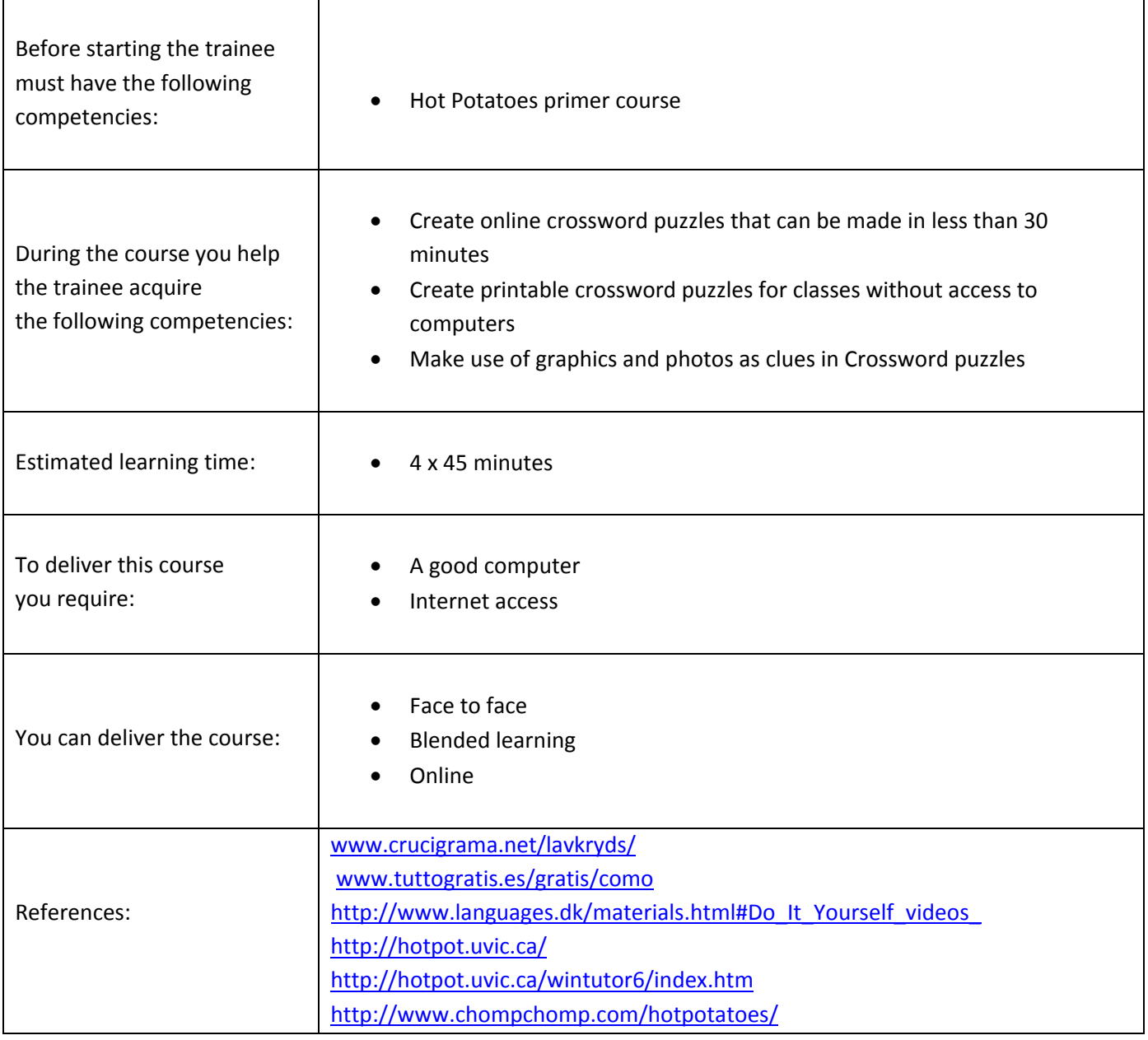

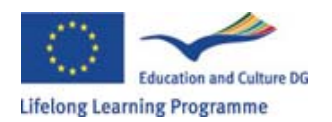

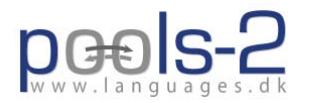

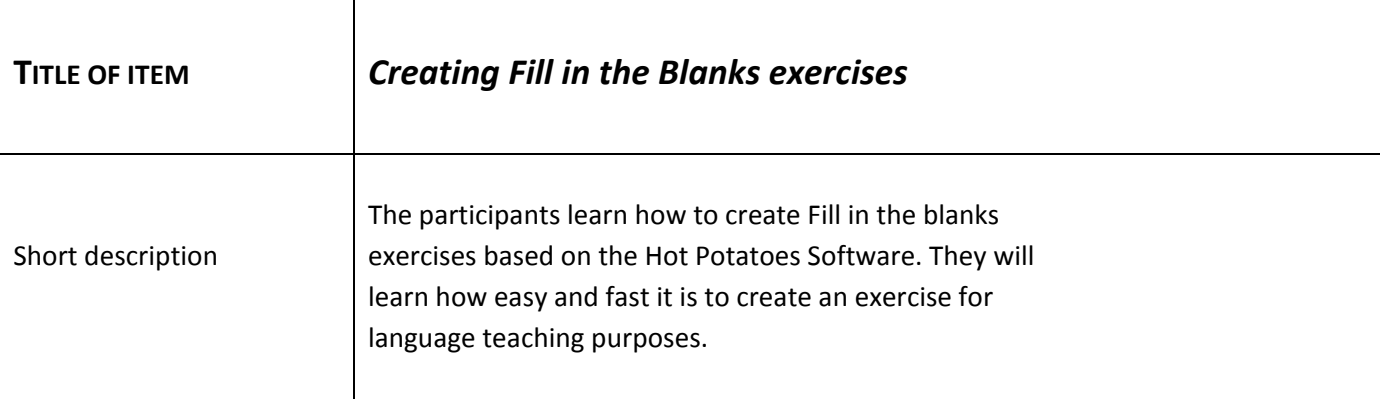

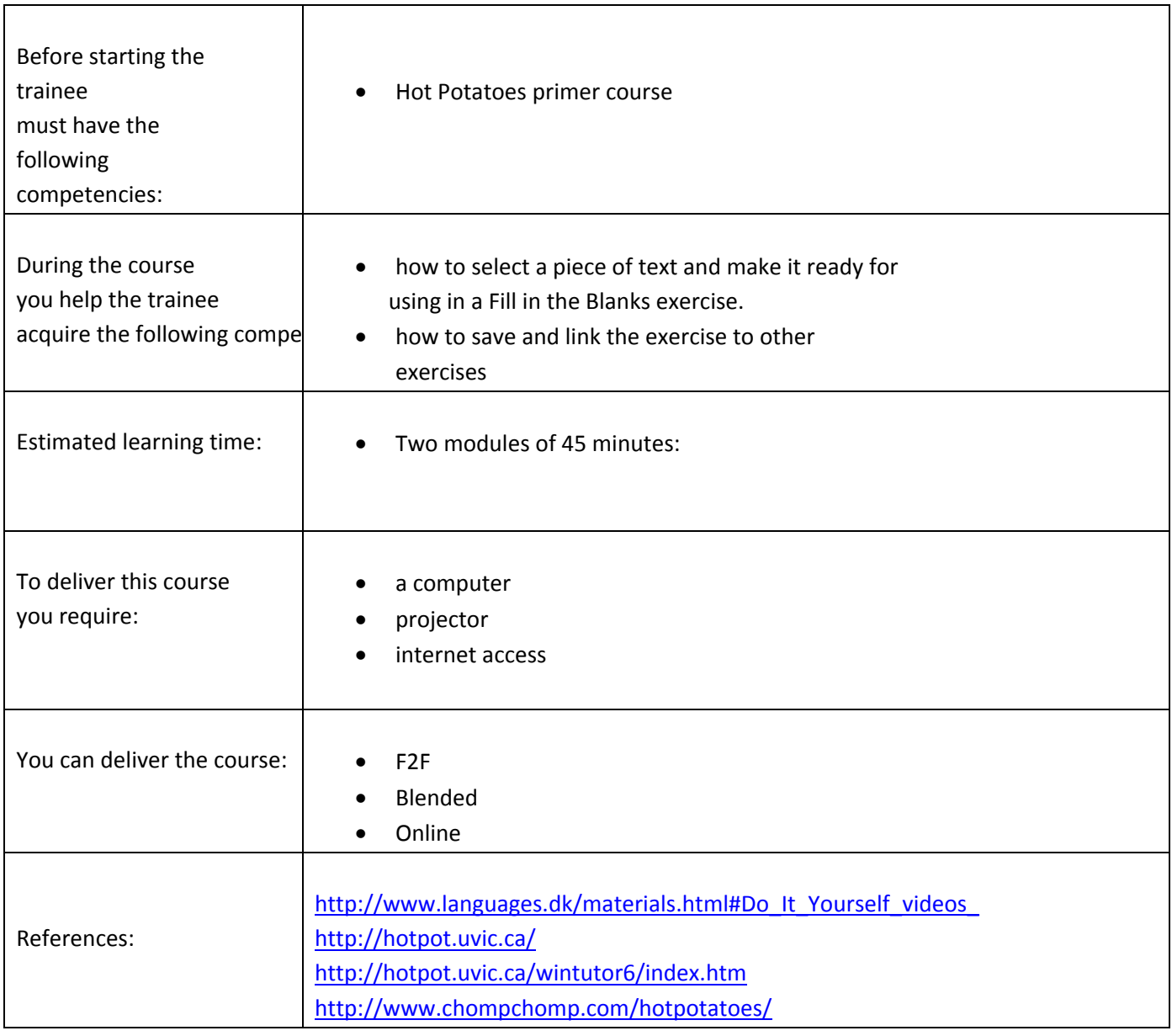

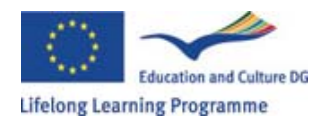

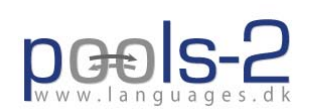

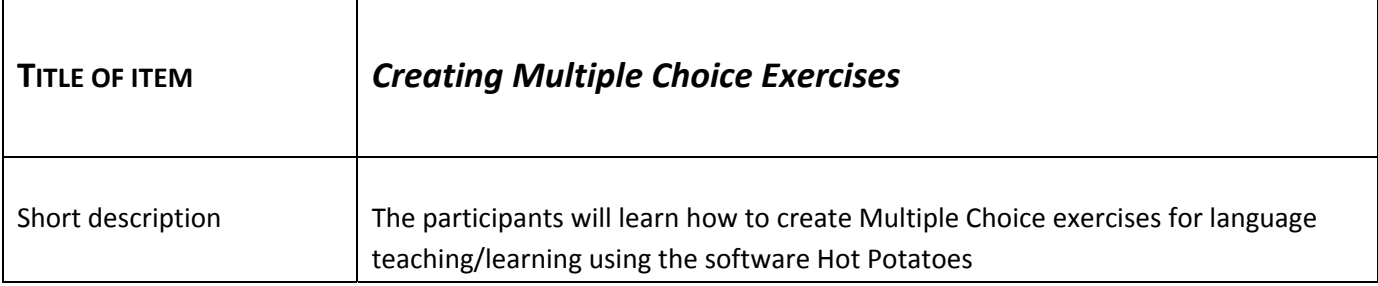

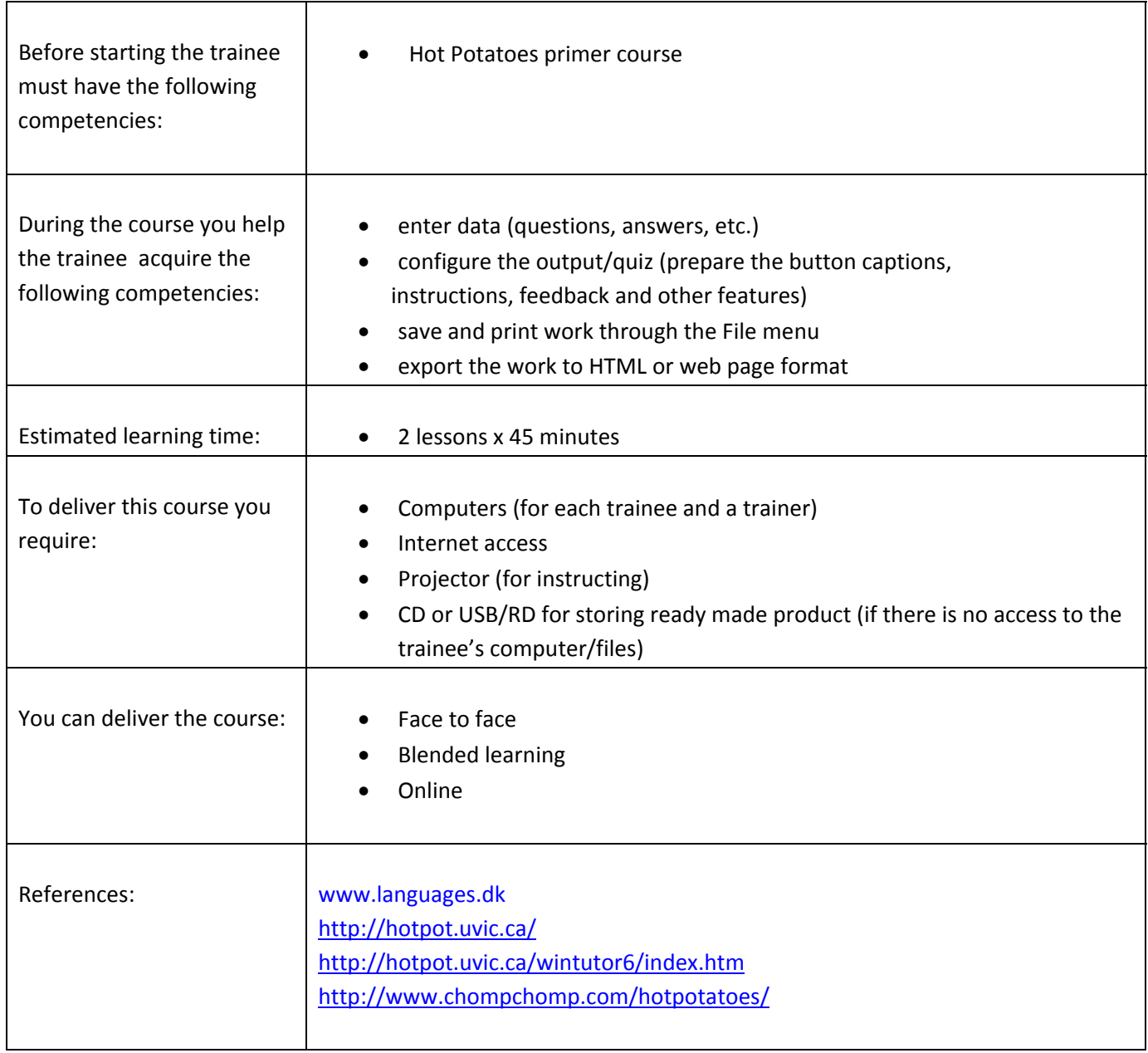

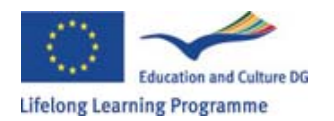

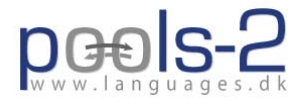

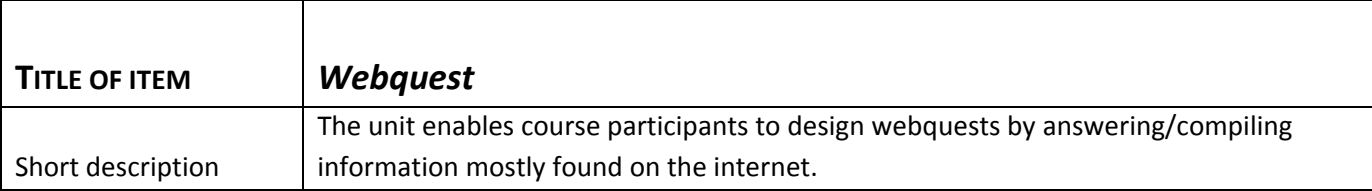

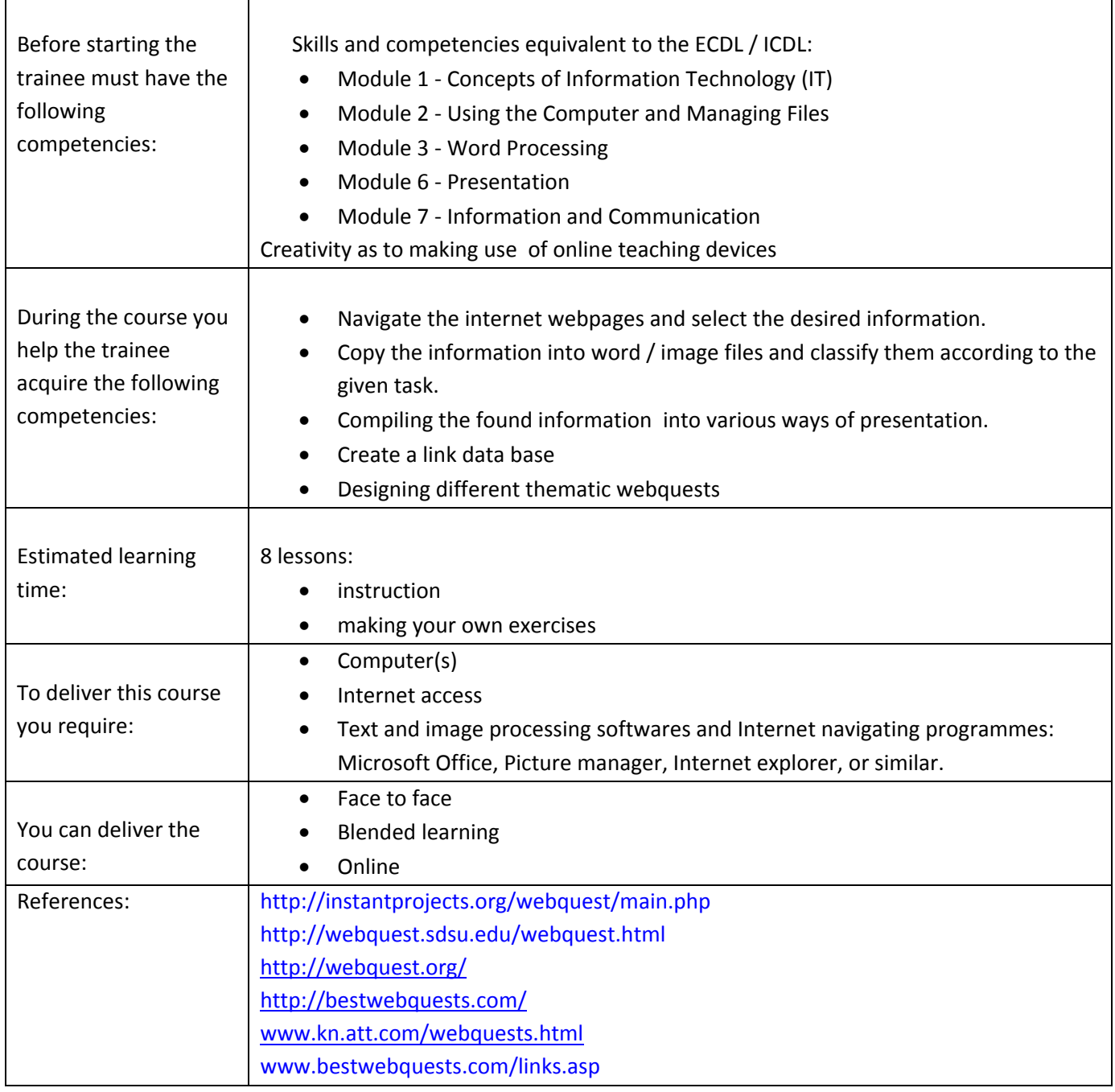